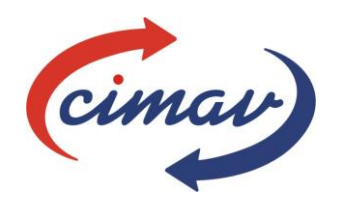

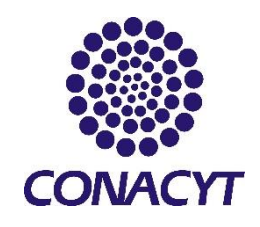

Centro de investigación en materiales avanzados Departamento de estudios de posgrado

# ¿ENERGÍA LIBRE? MOTOR MAGNÉTICO IMPULSADO POR IMANES PERMANENTES

TESIS DE INVESTIGACIÓN DE MAESTRÍA EN CIENCIA Y TECNOLOGÍA AMBIENTAL. Presenta: Jaime Lorenzo Fonseca Ruiz

> ASESOR: Dr. Eduardo Florencio Herrera Peraza

**CHIHUAHUA, CHIH. Febrero, 2017**

## **RESUMEN**

En esta tesis se realiza un análisis de campos magnéticos de imanes permanentes en movimiento dentro de un motor con rotor y estator el cual está basado en el uso de elementos finitos que aporta el programa COMSOL multiphysics, y el diseño mecánico que nos facilita el SOLIDWORKS. El resultado de este análisis sirve para demostrar técnica y científicamente que las divulgaciones sobre motores con energía ilimitada (como el caso de motor de Perendev en específico) son imposibles de llevar a cabo.

## 1 CONTENTIDO

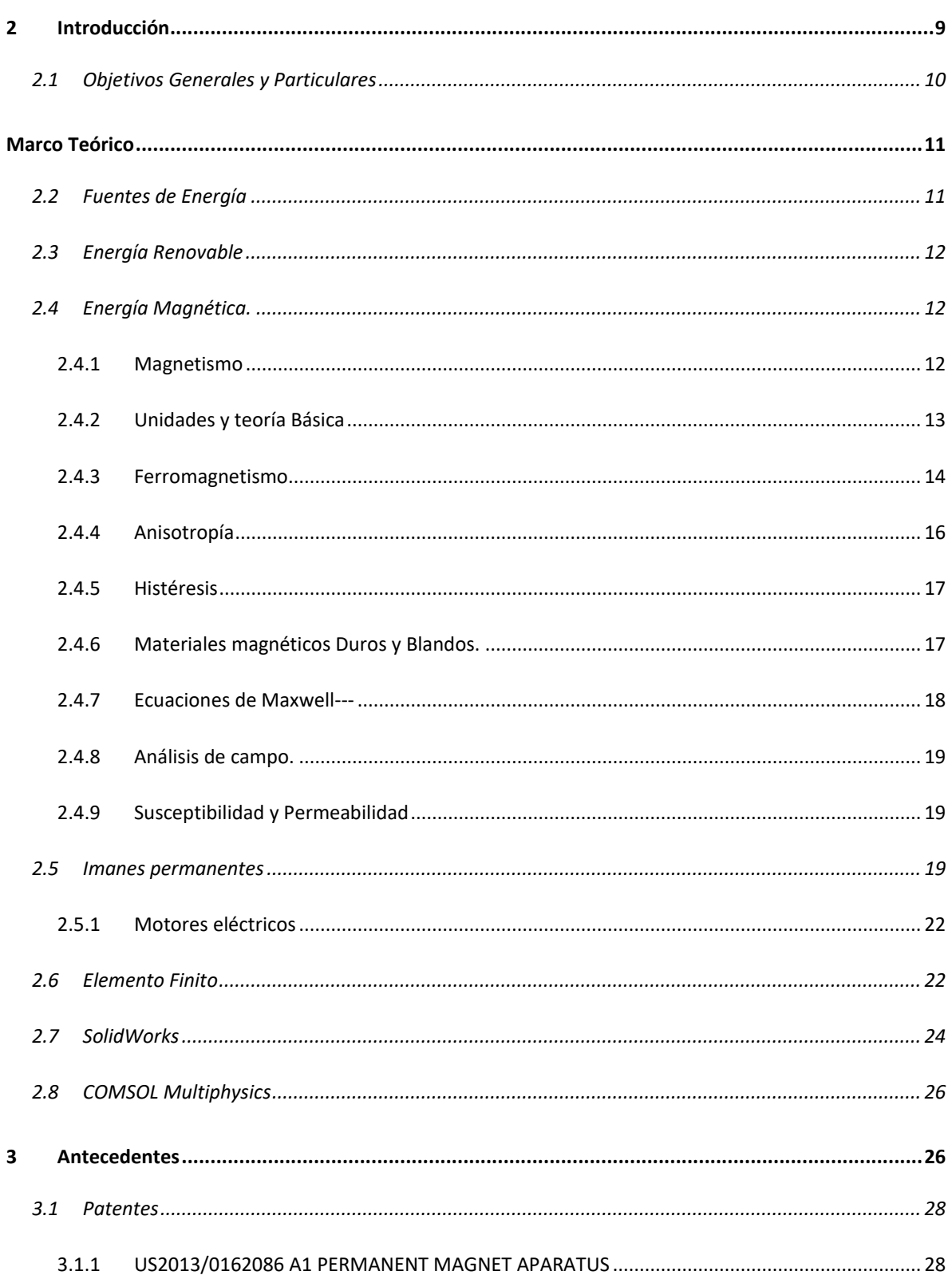

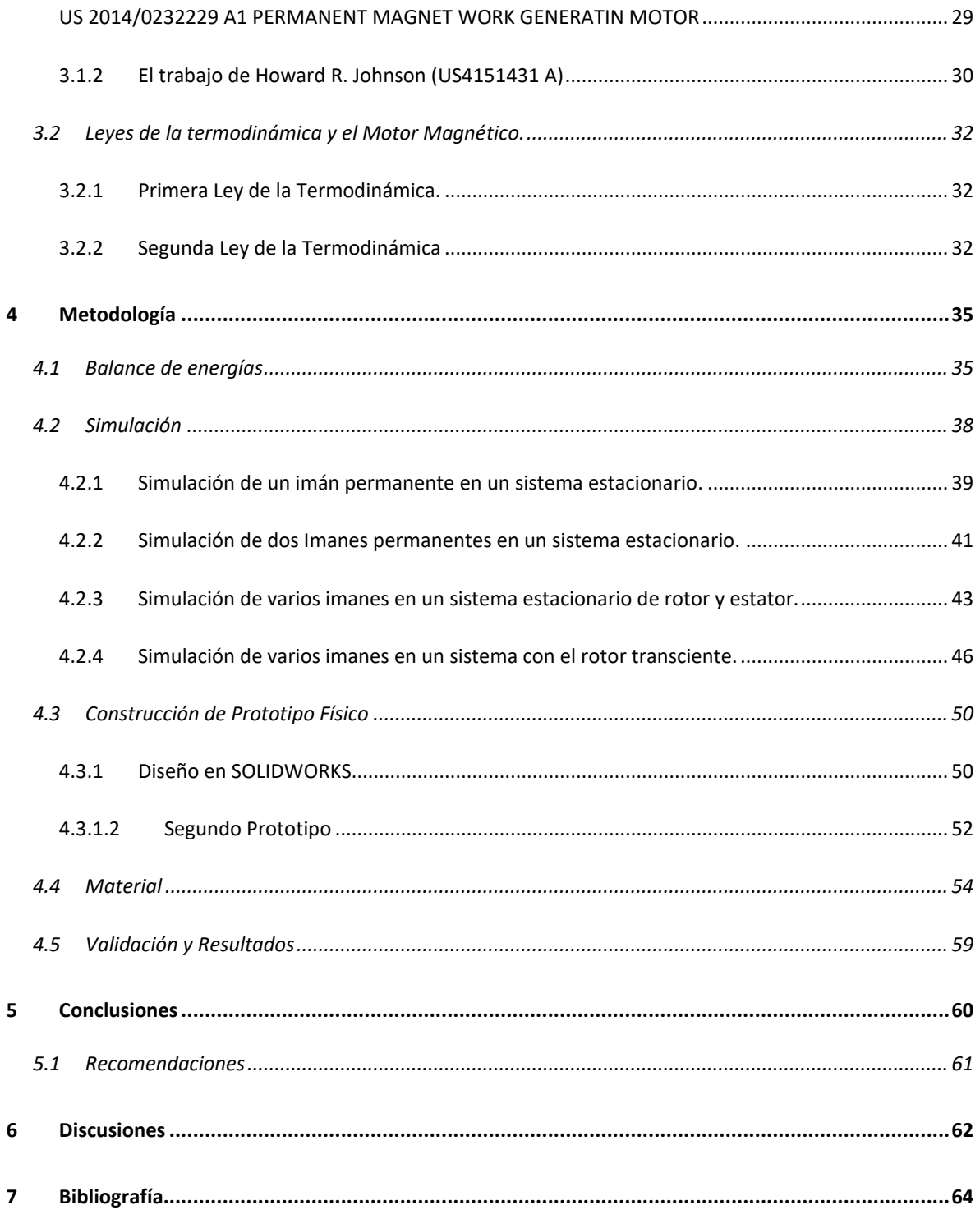

## Temario de Imágenes

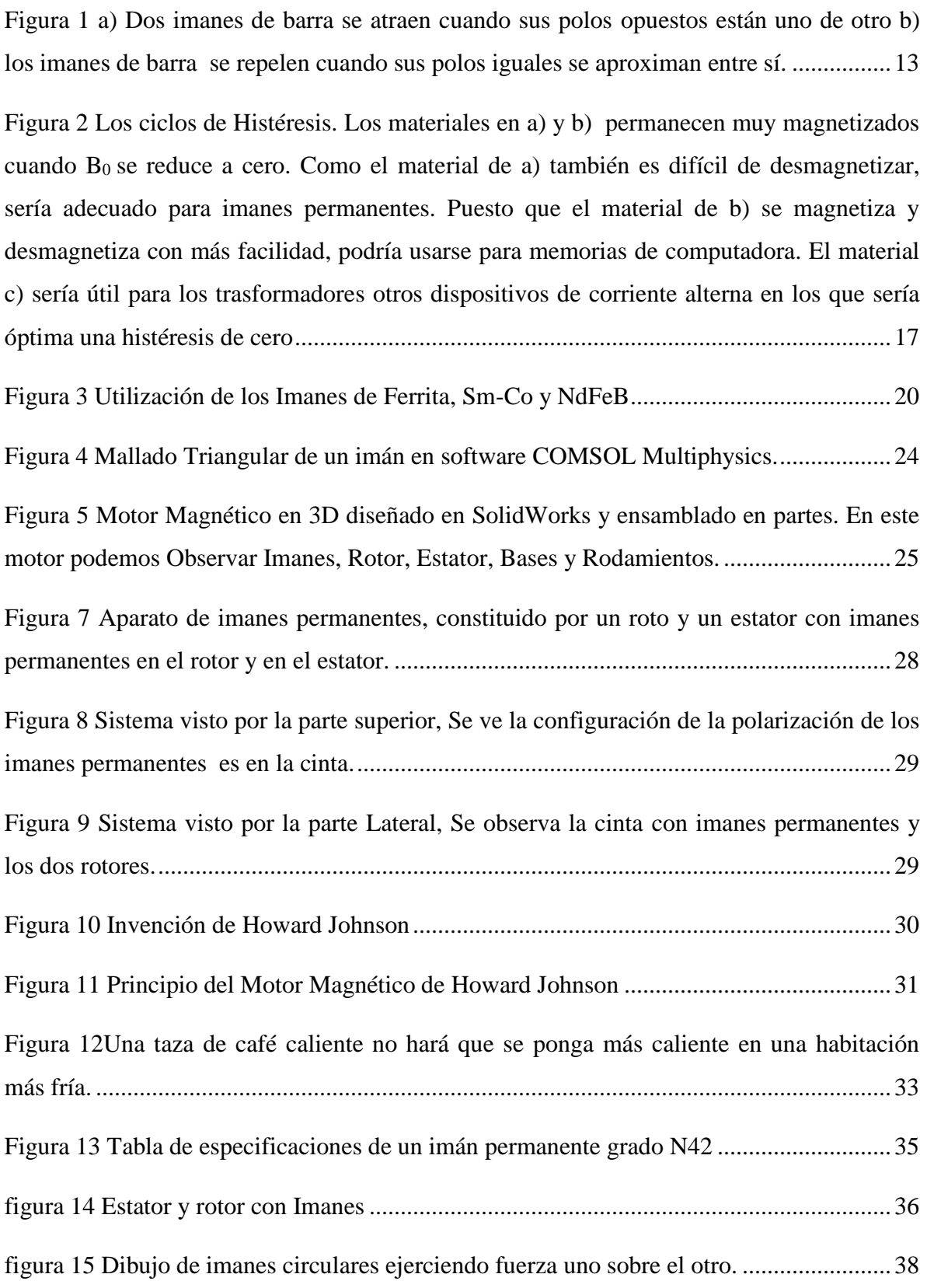

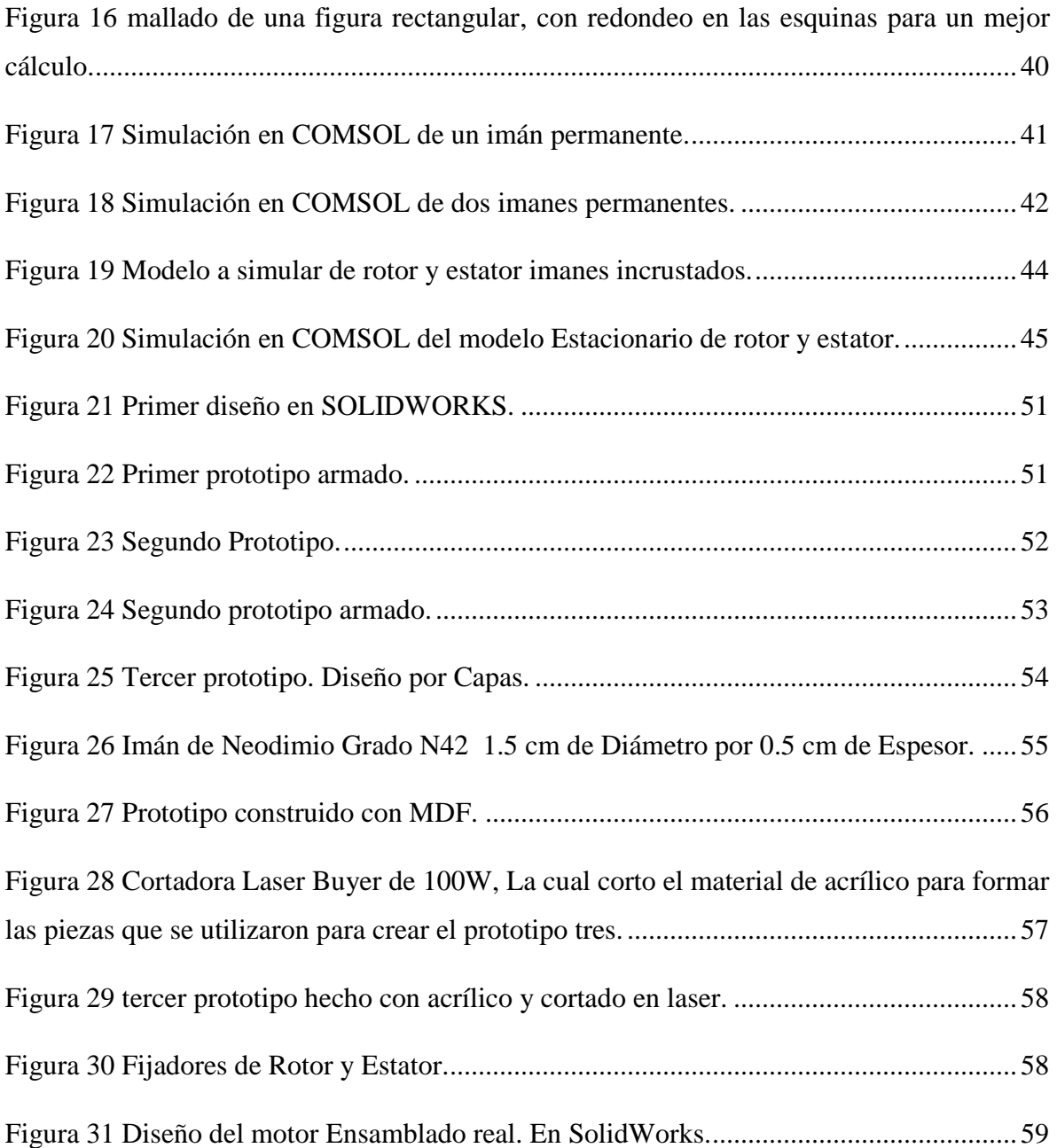

#### **RECONOCIMIENTOS**

Este trabajo fue realizado gracias a varias personas e instituciones que confiaron en mí y me apoyaron a pesar de las dificultades con el tiempo se presentaron.

Principalmente quiero agradecer a mi Asesor el Dr. Eduardo Florencio Herrera Peraza, el cual conozco desde hace más de 5 años, fue mi maestro en la carrera de Ingeniería Física impartiéndome clases de trasferencia de calor y energías, fue una de las personas que despertó mi curiosidad para adentrarme en el mundo de fuentes de energía alternativas.

La segunda personas que quiero agradecer su comprensión y apoyo es al Dr. Alberto Díaz, puesto él fue mi principal ayuda para entender y manejar la principal herramienta con la que se desarrolló esta tesis, sin su ayuda este escrito tal vez nunca se estuviera leyendo con información sobre simulación en COMSOL.

Agradezco también a Roberto Camarillo del taller de máquinas y herramientas de CIMAV, puesto él me ayudo en la fabricación del prototipo en Físico, me apoyo con las ideas para poder llevar a cabo esta tesis y terminarla.

El conocimiento que me otorgó el Dr. José Andrés Matutes Aquino sobre magnetismo fue clave para realizar el estudio y comprender la mayoría de las cosas sobre materiales magnéticos a nivel estructural, había cosas sobre este fenómeno que nunca se enseñaron en universidad. El conocimiento que me brindó no sólo me dio esperanza para lograr terminar la tesis, sino que me abrió las puertas para ofrecer una explicación de una hipótesis más acertada.

Gracias también por la enorme ayuda que me brindó el Ingeniero Marco Sánchez de la Facultad de Ingeniería, él fue la persona que me apoyo directamente con la fabricación del prototipo, prestándome por dos ocasiones el equipo de corte laser, con el que se cortaron todas las piezas del prototipo físico. Agradezco mucho su paciencia y su tiempo, ya que a pesar de ser una persona muy ocupada su tiempo brindado fue decisivo para la culminación del prototipo.

Dedico también un agradecimiento al Dr Ricardo Beltrán, el cual me apoyó con el conocimiento imprescindible para entender mejor el comportamiento de la energía.

También me abrió la mente y me despertara la curiosidad de seguir estudiando más sobre la rama de energías renovables y trasferencia de calor.

Gracias también por su gran apoyo en la localización de información imprescindible sobre el tema de esta tesis en las numerosas patentes que me proporcionó el Dr. Gustavo Camacho Villarello. Sin su ayuda, no pudiera haber tenido una referencia de donde poder empezar con diseño del prototipo para su análisis.

Agradezco por su apoyo económico e institucional a CIMAV y CONACYT, ya que fueron las instituciones, que sin ellas tal vez no hubiera podido realizar una maestría y por consiguiente esta tesis.

Agradezco a Iván Levi Templeton Olivares fue la persona que siempre me apoyo con las redes de mi computadora y los servidores de CIMAV para poder realizar mi simulación, también me apoyo con conocimiento básico en COMSOL los primeros semestres de la maestría.

Mis compañeros y amigos que hice en CIMAV durante el trascurso de mis estudios, ya que juntos logramos terminar, nos apoyamos en tareas y estudio para exámenes, fueron también un motivo para emprender mi competitividad y mejorar tanto mental como profesionalmente.

Por último, pero no menos importante, a toda mi familia, Padres, hermana, esposa, cuñados, suegros por apoyarme para poder terminar mis estudios, darme ánimos y ayudarme con el pensamiento de no rendirme a pesar de las adversidades.

## <span id="page-8-0"></span>**2 INTRODUCCIÓN**

En la actualidad hay una fuerte competencia e interés por el desarrollo de fuentes de energía sustentables para ser el principal apoyo del crecimiento industrial y social de cada nación. A lo largo de los años el hombre ha cubierto las necesidades de energía para ese crecimiento principalmente de fuentes fósiles como el petróleo, el cual que a su vez se encuentra en grandes cantidades en yacimientos en el subsuelo del planeta. Su extracción a lo largo de los años ha sido relativamente fácil, pero hoy en día en algunos países que no cuentan con tecnología para obtenerlo de mantos más profundos empiezan a preocuparse por encontrar alternativas a él. Para ellos se crean tecnologías para utilización de fuentes de energía alternativas y dispositivos que utilicen ese tipo de energía lo más eficientemente posible, tales son como los motores eléctricos que con la utilización de la menor energía eléctrica puedan generar torques y velocidades más altos reflejando así un motor más eficiente disminuyendo pérdidas energéticas. Para ello, muchos fabricantes de motores eléctricos se enfocan en varias cosas para hacer de sus motores más eficientes, como lo son disminuir perdidas por fricción y calor.

Los motores eléctricos están compuestos principalmente por dos piezas, estator la cual es una pieza fija y el rotor que se encuentra libre rotacionalmente. La mayoría de los motores eléctricos son configurados de tal manera sean más eficientes, para ellos se realizan investigaciones en el comportamiento de los campos magnéticos que componen al motor, como son el campo magnético permanente del estator creado por imanes permanentes y el campo magnético variables que es creado por electroimanes. Las diferentes configuraciones de colocación y manipulación de energía magnética y eléctrica sobre el sistema pueden hacer de este un motor más eficiente buscando una reducción en pérdidas por calor o campos magnéticos sin aprovechar. Otra de los puntos críticos para obtener una mejor eficiencia es la reducción de la fricción ya sea por aire en el gap del estator y rotor o en el rodamiento del rotor, para ello se crean dispositivos aerodinámicos y rotores con menores resistencias al rodamiento. Cabe mencionar que en estos motores la principal fuente de movimiento en el rotor es la eficiente configuración para la generación de campos magnéticos a través de electroimanes que a su vez requieren de una corriente eléctrica.

El diseño de estos motores es uno de los principales aspectos a mejorar para que las fuentes de energía alternativas puedan ser aprovechadas en su totalidad.

Actualmente, el diseño de motores es desarrollado por medio de simulación a través de algún programa especializado. La simulación computacional ofrece posibilidades de optimizar el diseño y dimensionamiento del funcionamiento de diversos motores a bajos costos y en menor tiempo de desarrollo. Para esta simulación existen softwares que pueden apoyar con la simulación, entre ellos se encuentran: SolidWorks y Catia, los cuales, no sólo aportan una ayuda gráfica con el diseño mecánico, sino que también ayudan con la simulación de esfuerzos mecánicos, fluidos y sistemas eléctricos, además de realizar cálculos de costos de operación en la fabricación de piezas y cantidad de material a utilizar.

El análisis que se busca realizar es el de un motor que utiliza casi en su totalidad imanes permanentes no sólo en el estator sino en el rotor y poder buscar una eficiencia de giro en el rotor con un mínimo de apoyo de electroimanes como lo es un motor convencional. En el análisis de este sistema no solo se buscan observar cuestiones mecánicas sino también magnéticas y a su vez observar el comportamiento de la energía total con respecto a la posición angular del rotor, ya que en un sistema que involucra movimiento de piezas mecánicas, campos magnéticos, sistemas eléctricos, esfuerzos, pérdidas por calor y fricción sólo puede ser analizado por elemento finito como lo es COMSOL Multiphysics para la observación del comportamiento de esfuerzos, campos magnéticos y pérdidas energéticas por calor y fricción con respecto al tiempo.

## <span id="page-9-0"></span>**2.1 OBJETIVOS GENERALES Y PARTICULARES**

El objetivo general de este trabajo es: demostrar que un motor no puede ser impulsado utilizando únicamente la energía magnética de imanes permanentes.

Los objetivos específicos son:

- Realizar un diseño inicial de un motor con una configuración de imanes permanentes tanto en rotor y estator en SOLIDWORKS o CATIA para comenzar un análisis.
- Realizar un balance de energías idealizando el sistema para obtener el máximo rendimiento del motor.
- Realizar una simulación en COMSOL, que describa el movimiento el comportamiento del motor magnético.
- Construir un prototipo físico para validar resultados.

## **Hipótesis**

Se tiene la hipótesis que la energía en imanes permanentes de neodimio N42 pueden actuar como una batería y ser suficiente para dar energía a un rotor para producir un torque durante un tiempo determinado hasta que la energía magnética de los imanes se termine dejándolos completamente desmagnetizados.

## **Justificación**

Existen patentes y especulaciones de que de un motor puede ser impulsado únicamente por imanes permanentes y que éste durara girando hasta que los imanes permanentes se desmagneticen de manera natural.

Además, no existe información o trabajos de investigación que corroboren lo que las patentes y especulaciones en internet estipulan sobre este tipo de sistemas. Incluso existen videos y páginas que describen de alguna manera que es posible obtener lo que se le llama vagamente "Energía Libre".

## <span id="page-10-0"></span>**MARCO TEÓRICO**

## <span id="page-10-1"></span>**2.2 FUENTES DE ENERGÍA**

Todo en este mundo se mueve con energía, aparatos electrónicos, mecánicos, el cuerpo humano, las plantas, el flujo de gases y líquidos.

Existen ocho tipos de energías conocidas por el hombre y todas se utilizan para generar trabajo o calor. Las energías más conocidas son la química, eléctrica, mecánica, cinética, potencial, térmica, nuclear y magnética.

De una u otra forma la obtención de estas energías para transformarlas en calor o trabajo ha estado evolucionando a lo largo del tiempo y cada vez más la eficiencia para generarla y aprovecharla ha estado aumentando.

Muchos de estos tipos de energía se emplean para generar energía eléctrica y así producir calor o trabajo, la fuente de energía que más se utiliza para esto es la energía química, obtenida de la combustión de hidrocarburos que a su vez generan contaminantes desechados al ambiente.

#### <span id="page-11-0"></span>**2.3 ENERGÍA RENOVABLE**

La demanda de energía y de servicios para el desarrollo social y económico con el fin de mejorar el bienestar y la salud de las personas va en aumento. Toda población requiere de servicios energéticos para cubrir necesidades humanas y no se diga de la industria la cual aporta riqueza a la comunidad. Desde 1850, la utilización de combustibles fósiles (carbón, petróleo y gas) en todo el mundo ha estado en aumento hasta convertirse en un suministro de energía predominante, esto lo que provoca un aumento en las emisiones contaminantes de dióxido de carbono  $(CO<sub>2</sub>)$ . [1]

Al hablar de energías renovables no referimos a un concepto heterogéneo de tecnologías. Algunos tipos permiten suministrar energía eléctrica, térmica y mecánica y producir combustibles capaces de cubrir necesidades de los servicios energéticos y que a su vez puede ser obtenida de fuentes como el sol, el flujo de aire, agua, las olas del mar, el calor del subsuelo y por eso los diferentes tipos de energías renovables reciben el nombre de Energía Solar, Eólica, Geotérmica, Fotovoltaica, Hidráulica, Oceánica, Magnética.

## <span id="page-11-1"></span>**2.4 ENERGÍA MAGNÉTICA.**

En este trabajo se enfocará únicamente en energía Magnética. La cual es aquella energía proveniente de un material ferromagnético con ciertas propiedades lo cual es el causante del campo magnético de dicho material, el cual es una remanencia de la energía que se aplicó al material para poder ser magnetizado.

## <span id="page-11-2"></span>**2.4.1 Magnetismo**

Los fenómenos magnéticos fueron observados por primera vez hace 2500 años, con fragmentos de mineral de hierro magnetizado cerca de la antigua ciudad de Magnesia. Estos trozos eran lo que hoy llamamos imanes permanentes. Los imanes permanentes ejercen fuerza uno sobre otro y sobre trozos de hierro que no estaba magnetizado. Se descubrió que cuando una varilla de hierro estaba en contacto con un imán natural, aquella también se magnetizaba y si la varilla flotaba en agua o se suspendía de un hilo por su parte central, tendía a alinearse con la dirección norte-sur.

Las interacciones de los imanes permanentes y las agujas de las brújulas se describían en términos de polos magnéticos. Si un imán permanente tiene libertad de girar, uno de sus extremos señala al norte, llamado polo norte y el otro extremo polo sur. Los polos opuestos se atraen y los polos iguales se rechazan. [2]

Un imán permanente genera un campo magnético en el espacio que lo rodea y un segundo cuerpo responde a dicho campo como se observa en la **Error! Reference source not** 

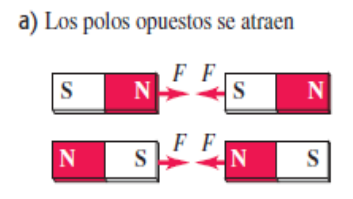

b) Los polos iguales se repelen

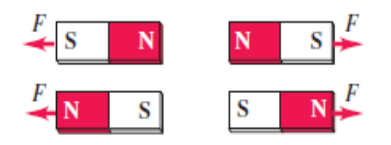

*Figura 1 a) Dos imanes de barra se atraen cuando sus polos opuestos están uno de otro b) los imanes de barra se repelen cuando sus polos iguales se aproximan entre sí.*

## **found.**.

## <span id="page-12-0"></span>**2.4.2 Unidades y teoría Básica**

En este trabajo para realizar los cálculos utilizaremos de primera instancia el sistema Internacional SI para el campo Magnético H (A/m), Flujo Magnético B (Tesla), Magnetización M (A/m).

El elemento fundamental del magnetismo es el dipolo magnético. Un dipolo magnético tiene un momento dipolar magnético m (Am<sup>2</sup> ). La magnetización es medida por el momento dipolar magnético neto por unidad de volumen.

$$
M = \lim_{\overline{V}V \to 0} \frac{\sum_i m_i}{\overline{V}V},\tag{1}
$$

Si un dipolo magnético es expuesto a un campo magnético externo B, este adquiere energía E y experimenta un Torque T como se muestra en las ecuaciones 2 y 3.

$$
E = -m \cdot \mathbf{B} \tag{2}
$$

$$
T = m \times B \tag{3}
$$

El campo magnético B está dado por la relación.

$$
B = \mu_0 (H + M) \tag{4}
$$

Donde  $\mu_0$  es la permisividad en el espacio con unidades T m/A. También podemos describir B como.

$$
\boldsymbol{B} = \mu_0 \boldsymbol{H} + \boldsymbol{J} \tag{5}
$$

Donde **J** es la polarización magnética y se mide en Teslas, cabe mencionar que  $J = \mu_0 M$ . Para algunos materiales podemos describir que **B** y **M** son proporcionales a **H**, donde **M** y **B** se puede calcular de la siguiente manera.

$$
M = X_m H
$$
\n<sup>(6)</sup>\n
$$
B = \mu H
$$
\n<sup>(7)</sup>

Donde  $\mu$  y  $X_m$  es la permeabilidad y susceptibilidad magnética del material. [3]

#### <span id="page-13-0"></span>**2.4.3 Ferromagnetismo**

El material ferromagnético consiste en átomos con un momento magnético neto y hay un acoplamiento sustancial entre lo momento vecinos. Estos momentos exhiben un ordenamiento magnético que se extiende sobre un volumen e implica un ordenamiento mutuo de todos los momentos atómicos. En estos materiales las interacciones fuertes entre los momentos magnéticos atómicos los incitan a alinearse paralelamente entre sí en regiones llamadas dominios magnéticos aun cuando no esté presente un campo externo. En un material ferromagnético sus dominios están dispersos, pero aplicarle un campo externo estos tienden a alinearse y quedar paralelos unos con otros orientados al campo aplicado. La forma de explicar este fenómeno fue propuesto por Weiss quien postulo la existencia del campo molecular **H<sup>m</sup>** el cual es proporcional a la magnetización.

$$
H_m = \alpha M \tag{8}
$$

Donde en la ecuación 8 α es la constante del campo. Considerando la caracterización de un materia se busca una expresión para M, donde  $H_a = H_m$ . En este punto es donde la saturación del material llega a su tope. Podemos calcular la energía magnética de la siguiente manera. Cabe mencionar que es importante conocer este dato para poder conocer la energía que puede contener un material ferromagnético para realizar cálculos posteriores.

$$
Ws = -\frac{\mu_0}{2} \int_V \mathbf{M} + \mathbf{H}_M \mathbf{d} \mathbf{v}
$$
 (9)

La teoría del campo de Weiss explica algunas claves importantes del magnetismo, así como una magnetización espontanea por debajo de la temperatura de Curie la cual es el punto donde un Material Ferromagnético pierde su magnetización.

No sabemos a ciencia cierta si el campo magnético existe, pero es usualmente utilizado para calcular los efectos de las interacciones atómicas coulombianas en la

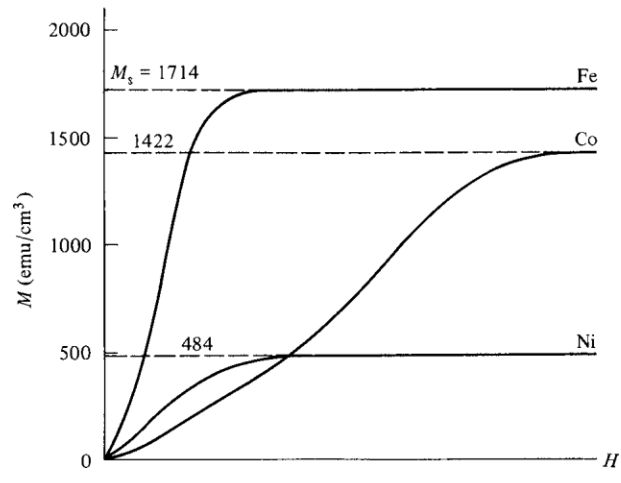

<span id="page-14-0"></span>*Gráfica 1Curas de Magnetización del Fierro, Cobalto y Nickel a temperatura Ambiente.*

mecánica cuántica.

La característica práctica de los materiales ferromagnéticos es su irreversible respuesta no lineal a la magnetización *M* contra un campo magnético *H.* Esta respuesta es conocida como Curva de Histéresis [Gráfica 1.](#page-14-0)

Las curas de magnetización de los metales Ferromagnéticos (Cobalto, Fierro y Nickel) son observarlos en la siguiente [Gráfica 1\[](#page-14-0)3].

De esta forma podemos comprender como llega a una **M** de saturación cada material.

Es importante comprender que cada material también tiene un campo de des magnetización. Puesto su magnetización varía dependiendo de cada uno de ellos.

El Campo de des magnetización es cuando un material que desarrolla un campo interno dentro del opuesto a la magnetización. Esto es importante conocerlo ya que juega una parte importante en la Magnetización del material. Se considera una magnetización uniforme de un material con volumen V y una superficie S, esta magnetización **M** provoca una polarización en la superficie y esto da comienzo a al campo de des magnetización **Hd.**  Este campo es proporcional a **M,** pero en dirección opuesta. Por ejemplo, consideramos una barra magnética, Por la parte externa **H** y **B** tienen la misma dirección, Sin embargo, en la parte interna del magneto  $H = H_d$ , pero en sentido contrario.

Los factores de des magnetización dependen directamente de la permeabilidad y la forma del material.

#### <span id="page-15-0"></span>**2.4.4 Anisotropía**

Una propiedad más que afecta al grado de Magnetización **M** del material es su anisotropía. Sus principales clasificaciones son: anisotropía Magnetocristalina, de forma, anisotropía de esfuerzos y de intercambio [3]. La anisotropía es una importante propiedad del material que decide la Magnetización del material ya que esta permite conocer que tan fácil o difícil es su magnetización y des magnetización, Por ejemplo: un material con fuerte anisotropía de intercambio molecular y de forma en un material ya magnetizado, hará del material un magneto permanente difícil de desmagnetizar.

## <span id="page-16-0"></span>**2.4.5 Histéresis**

Para muchos materiales ferromagnéticos la relación entre magnetización y el campo magnético externo es diferente cuando el campo externo aumenta que cuando disminuye. En la figura [1] se muestra la relación para un material de este tipo. Cuando el material se magnetiza hasta la saturación y luego el campo externo se reduce a cero y permanece cierta magnetización. Este comportamiento es característico de un imán permanente que retiene en mayor parte su magnetización de saturación cuando se retira el campo magnético. Para reducir la magnetización se requiere un campo magnético externo aplicado en sentido opuesto.

Esto se llama histéresis y las curvas de la **Error! Reference source not found.** se denominan curvas o ciclos de histéresis. La magnetización y desmagnetización de un material que tiene histéresis implica la disipación de energía por lo que la temperatura del material aumenta durante su proceso [2].

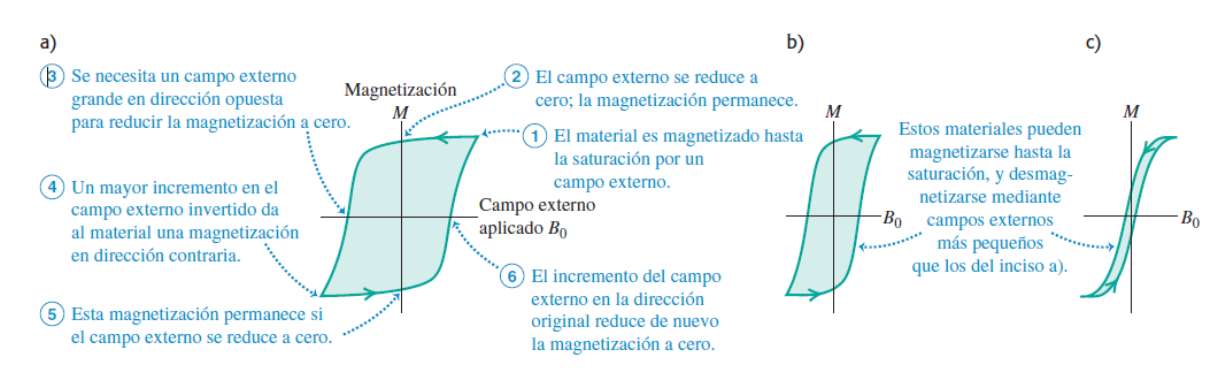

*Figura 2 Los ciclos de Histéresis. Los materiales en a) y b) permanecen muy magnetizados cuando B<sup>0</sup> se reduce a cero. Como el material de a) también es difícil de desmagnetizar, sería adecuado para imanes permanentes. Puesto que el material de b) se magnetiza y desmagnetiza con más facilidad, podría usarse para memorias de computadora. El material c) sería útil para los trasformadores otros dispositivos de corriente alterna en los que sería óptima una histéresis de cero*

## <span id="page-16-1"></span>**2.4.6 Materiales magnéticos Duros y Blandos.**

Hay materiales magnéticos duros y materiales magnéticos blandos dependiendo de su coercitividad. Hc. Los materiales magnéticos blandos son caracterizados por ser de alta permeabilidad y baja coercitividad. (Hc < 1000 A/m), esto hace que el material sea de fácil magnetización pero a su vez una des magnetización rápida. Estos materiales son utilizados para amplificar el flujo en una región. y son utilizados comúnmente en electro magnetos, motores, relays, transformadores entre otros. [4]

Los materiales magnéticos duros son de baja permeabilidad y de alta coercitividad > 10,000 A/m. Esto hace que el material sea difícil de magnetizar pero a su vez difícil de desmagnetizar, estos materiales son comúnmente utilizados para la creación de imanes permanentes.

En este proyecto utilizaremos imanes permanentes de material magnético duro. El material a utilizar es una aleación de Neodimio-Samario-Boro (NdFeB) grado N42 el cual tiene una magnetización remanente de 1.2 T y una energía magnética de 318-334 kJ/m<sup>3</sup>.

### <span id="page-17-0"></span>**2.4.7 Ecuaciones de Maxwell---**

En la compresión del comportamiento de los campos electromagnéticos estudiaremos un poco las ecuaciones que desarrollo Maxwell con las cuales demostró en 1865 que las perturbaciones electromagnéticas deben propagarse en el espacio libre con una rapidez igual a la de la luz por lo que era probable que la naturaleza de las ondas de luz fueran electromagnéticas. También descubrió que los principios básicos del electromagnetismo podrían expresarse en términos de cuatro ecuaciones que ahora conocemos como **ecuaciones de maxwell** y son: Ley de gauss de los campos eléctricos, ley de gauss de los campos magnéticos, ley de ampere y ley de Faraday. [2]

$$
\nabla \times \mathbf{H} = \mathbf{J} + \frac{\partial \mathbf{D}}{\partial t}
$$
\n
$$
\nabla \times \mathbf{B} = 0
$$
\n
$$
\nabla \times \mathbf{E} = -\frac{\partial \mathbf{B}}{\partial t}
$$
\n
$$
\nabla \times \mathbf{D} = \rho
$$
\n(12)\n(13)

En estas ecuaciones  $J(A/m^2)$  densidad de corriente libre y  $\rho$  (C/m<sup>3</sup>) densidad de carga libre, son condiciones en lazadas, y los campos: **H** es la intensidad de campo magnético (A/m), **B** es la densidad de flujo magnético, **E** es la intensidad del campo eléctrico, y **D** es la densidad de flujo eléctrico. Los campos son funciones vectoriales de espacio y tiempo, por lo tanto cada campo tiene tres componentes.

#### <span id="page-18-0"></span>**2.4.8 Análisis de campo.**

Las ecuaciones de Maxwell se despliegan para la teoría magnetostática y electrostática, un es para estudio de campos generados por un flujo de corriente y la otra para campos estacionarios generados principalmente por imanes permanentes. Esta tesis, principalmente habla de imanes permanentes, por lo tanto sólo desarrollaremos el tema de la teoría magnetostática.

Las ecuaciones del campo magnetostáticos son presentadas en la siguiente manera en forma diferencial e integral.

$$
\nabla \times \mathbf{H} = \mathbf{J} \tag{14}
$$

$$
\nabla \times \mathbf{B} = 0 \tag{15}
$$

En este caso recordaremos que **B** se calcula con la ecuación 4 anteriormente descrita donde  $\mathbf{B} = \mu_0(\mathbf{H} + \mathbf{M})$  y para materiales Homogéneos e isotrópicos,  $\mathbf{B}$  y  $\mathbf{M}$  son proporcionales a **H**. por lo tanto

 $\mathbf{B} = \mu \mathbf{H} \mathbf{y} \mathbf{M} = X_m \mathbf{H}$ . Donde  $\mu$  y  $X_m$  son permeabilidad y susceptibilidad y una depende de la otra.

#### <span id="page-18-1"></span>**2.4.9 Susceptibilidad y Permeabilidad**

La susceptibilidad magnética  $(X)$  es una constante que indica el grado de sensibilidad a la magnetización de un material expuesto a un campo magnético externo, y está directamente relacionado con la permeabilidad que expresa una magnetización total por unidad de volumen y es la capacidad del material para hacer pasar a través de él un campo magnético.

#### <span id="page-18-2"></span>**2.5 IMANES PERMANENTES**

Los imanes permanentes son caracterizados por tienes un campo magnético dependiente de su magnetización. El campo Remanente **B<sup>r</sup>** determina la densidad [5] de flujo que permanece después de remover el campo que magnetiza al material para convertirlo en permanente y es la forma de medir la fuerza del imán. Mientras que la coercitividad **<sup>b</sup>H<sup>c</sup>** es medida de la resistencia del material a su desmagnetización o mejor dicho la cantidad de fuerza magneto motriz necesaria para desmagnetizar el imán [6]. El rendimiento de un imán es usualmente especificado por su producto de energía, definido como un producto de la densidad de flujo **B** y su correspondiente campo **H.** 

La forma del proceso de desmagnetización está dado por la rotación de los momentos magnéticos en partículas esféricas, en el cual el eje coincide con la dirección de la fácil magnetización. La coercitividad está dada por

$$
H_c = \frac{2K1}{M_s} - (N_{\parallel} - N_{\perp})M_s
$$

Donde  $N_{\parallel} y N_{\perp}$  son los factores de desmagnetización correspondientes a dos direcciones a los extremos de las partículas esféricas. En otras palabras, la Coercitividad es la resistencia del material a ser desmagnetizado. [5] [7]

La máxima energía del producto es uno de los criterios más utilizados para caracterizar el rendimiento del material. La magnitud de este producto puede ser igual o dos veces más que potencial energético del campo fuera del imán dividido fuera del volumen del magneto.

El mercado de los materiales magnéticos duros es dominado por dos familias, las ferritas hexagonales y los de NdFeB **Error! Reference source not found.** Los volúmenes de producción y costos son algo diferentes, pero cada uno mantiene la mitad del mercado

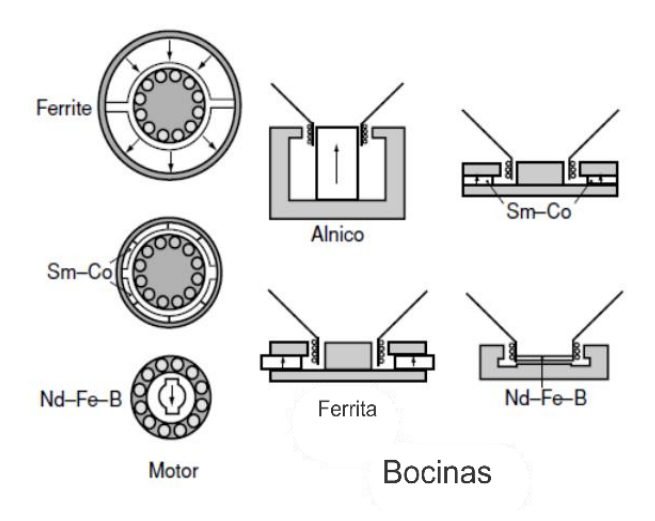

*Figura 3 Utilización de los Imanes de Ferrita, Sm-Co y NdFeB*

Los imanes permanentes mantienen una gran importancia dentro de los dispositivos. Las ventajas de los imanes permanentes sobre los electroimanes pueden ser apreciados comparando un imán permanente con el mismo momento magnético que el de un electroimán. Un Imán permanente cilíndrico con diámetro de 8 mm y alto de 2 mm fabricado con una  $M = 1MAm^{-1}$  tiene m=0.1 Am<sup>2</sup>. La energía equivalente a m=1<sup>ª</sup> podría requerir 2000 amperes y es imposible obtener ese momento en un electroimán de ese tamaño.

Los imanes permanentes en equipos eléctricos son sujetos a temperaturas que exceden los 100 °C durante su operación. La magnetización y la coercitividad naturalmente se decaen hasta el punto de Curie. Los coeficientes de temperatura alrededor de la temperatura ambiente se muestran en la [Tabla 1.](#page-20-0) No todas las pérdidas son recuperables o regresan a temperatura ambiente. Pérdidas irreversibles son asociadas con el ciclo térmico.

<span id="page-20-0"></span>

|                      | d    | $\alpha$<br>$(\text{kg m}^{-3})$ $(10^{-6} {}^{\circ}C^{-1})$ $(\mu \Omega \text{ m})$ $(% {}^{\circ}C^{-1})$ $(% {}^{\circ}C^{-1})$ | $\varrho$        | $dM_s/dT$ | $dH_c/dT$ | $T_{max}$<br>$(^{\circ}C)$ |
|----------------------|------|----------------------------------------------------------------------------------------------------|------------------|-----------|-----------|----------------------------|
| $SrFe12O19$ sintered | 4300 | 10                                                                                                    | $10^{8}$         | $-0.20$   | 0.45      | 250                        |
| $SrFe12O19$ bonded   | 3600 |                                                                                                    |                  | $-0.02$   | 0.45      | 150                        |
| Alnico 5 cast        | 7200 | 12                                                                                                    | 0.5              | $-0.02$   | 0.03      | 500                        |
| $SmCo5$ sintered     | 8400 | 11                                                                                                    | 0.6              | $-0.04$   | $-0.02$   | 250                        |
| $Sm2Co17asintered$   | 8400 | 10                                                                                                    | 0.9 <sup>°</sup> | $-0.03$   | $-0.20$   | 350                        |
| $Nd2Fe14B sintered$  | 7400 | $-2$                                                                                                    | 1.5              | $-0.13$   | $-0.60$   | 160                        |
| $Nd2Fe14B$ bonded    | 6000 |                                                                                                    | 200              | $-0.13$   | $-0.06$   | 150                        |

*Tabla 1 Rangos de operación de los materiales más utilizados como Imanes permanentes.*

El costo de los imanes es crítico para diversas aplicaciones. Las ferritas y los imanes de NdFeB son producidos en grandes cantidades, alrededor de 1 millón de toneladas de ferrita y 50 000 toneladas de NdFeB en el 2008 [8]. Las diferencias de entre los dos son algo diferentes. Además que hay varios tipos de imanes de NdFeB, principalmente con alta coercitividad o alto grado de campo remanente **Br**.

#### <span id="page-21-0"></span>**2.5.1 Motores eléctricos**

Los motores cuya operación depende de los imanes permanentes manejan una gran producción a nivel mundial. Pequeños motores de imanes permanentes de CD son aplicados en aparatos electrónicos como servomotores, robots y otros equipos industriales. Los imanes permanentes también pueden ser utilizados como ventaja en la industria y en vehículos eléctricos y trenes de alta velocidad [9] [10].

Las dos partes principales de una máquina rotativa son el estator que es fijo y el rotor que se encuentra libre rotacionalmente. El clásico motor de inducción magnética y el de CA es donde el estator es un electromagneto con uno o más pares de polos. Nos referimos a polos cuyas regiones se encuentra un material duro o blando magnetizado a la normal del Gap, con una densidad de carga específica [11] [12].

El diseño de los motores CD incorpora imanes permanentes y electroimanes. Un imán permanente en el estator crea el campo que hace mover el rotor. Una conmutación electrónica o mecánica la cual magnetiza y desmagnetiza al electroimán hace mover al rotor dándole un torque apoyado del campo de los imanes permanentes del estator. [8] Este principio puede ser utilizado o para generar torque o en reversa para generar una corriente eléctrica. En este punto mencionaremos que el imán permanente tiene una desmagnetización muy lenta, la cual puede durar más de 200 años [13]. Esto sucede porque el imán permanente no realiza trabajo sobre el sistema y por lo tanto su energía magnética se mantiene. [14]

#### <span id="page-21-1"></span>**2.6 ELEMENTO FINITO**

EL análisis por elemento finito (FEA) es actualmente el método numeroso más popular para la solución de problemas relacionados con campos magnéticos. Hay dos razones para esto, la primera es un método poderoso que puede ser adaptado a la mayoría de las situaciones físicas que se requieran analizar y segundo, que existen una gran variedad de software comercial que realiza análisis por elemento finito haciendo que los usuarios puedan resolver problemas complejos si hacer extensos desarrollos y cálculos [15]. Otra de las ventajas que nos proporciona resolver problemas por elemento finito es que podemos hacer el análisis con diferentes configuraciones de nuestro sistema variando las entradas y salidas, materiales, esfuerzos, condiciones de operación a bajo costo y mucho más rápido [16]. Lo único que se requiere para realizar el análisis es tener el software y un ordenador con la capacidad suficiente para soportar dicho análisis [17].

Al realizar un análisis por elemento finito se deben seguir lo siguientes pasos:

- Dividir la región de la solución en un número finito de subregiones llamadas elementos y nombrarlos como nodos que definen cada elemento. (Crear una Malla)
- Seleccionar una funciona que se aproxime a cada solución de cada elemento usualmente poligonal. La mayoría del software nos ayuda con un análisis dependiendo de nuestro problema sin tener que desarrollar nosotros una ecuación para que sea resuelta, en dado caso de ser necesario podemos crear nuestro propio algoritmo y será resuelto si cubrimos todo los necesarios para ello [18].
- Expresar la solución de cada elemento como una función de los valores de cada nodo y las variables espaciales en ese elemento.
- Definir una función de energía para la ecuación del campo y evaluar esta función sobre cada elemento en términos de valor nodal.
- Armar una expresión de energía global como una suma de energía de cada elemento y reducir la expresión a una función en nodos desconocidos, eliminando valores redundantes y prescribir valores nodales.
- Minimizar la expresión global de energía con respecto a los valores nodales desconocidos. Esto resulta de un sistema de ecuaciones algebraicas para los valores nodales.
- Resolver el sistema de ecuaciones del proceso anterior para determinar los valores nodales.
- Reconstruir la solución deseada de los valores nodales usando la expresión de la solución en cada elemento como funciona nodal y las variables espaciales en ese elemento. [19]

Podemos observar el resultado de los pasos en la siguiente **Error! Reference source not** 

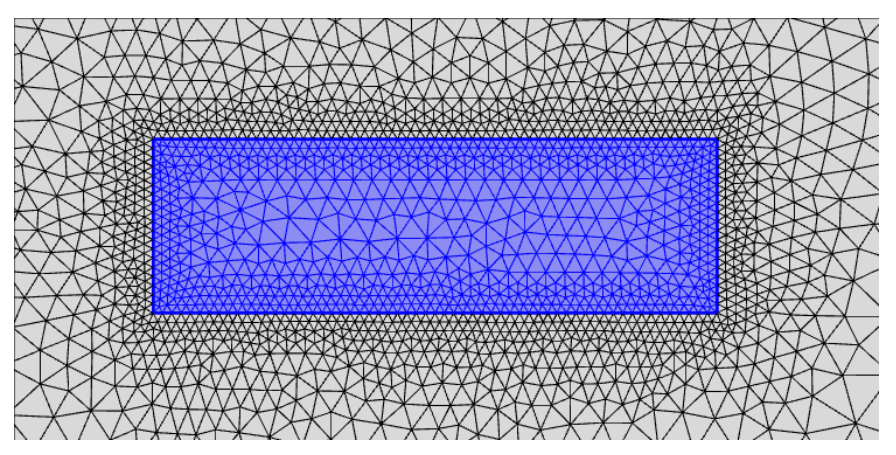

*Figura 4 Mallado Triangular de un imán en software COMSOL Multiphysics.*

## **found.**

En esta **Error! Reference source not found.** se muestra un imán permanente de 1.5cm de largo por 0.5 cm de ancho, representa los imanes empleados en este trabajo. En la figura se muestra un mallado cerrado en las fronteras del imán y más abierto en el exterior. Cuando se realiza un mallado fino, los resultados propuestos pueden ser más exactos dependiendo del resultado requerido del usuario ya que el error disminuye [20].

## <span id="page-23-0"></span>**2.7 SOLIDWORKS**

SolidWorks es un programa para diseño mecánico principalmente en tercera dimensión. El software tiene la capacidad para crear cualquier pieza mecánica y unirla a otras piezas en forma de ensamble para formar cualquier objeto en 3D [21]. También tiene la capacidad de simular esfuerzos y tensiones influyentes en el objeto diseñado, mostrando como resultado los puntos de posible quiebre y de mayor tensión [22]. **Error! Reference source not found.**

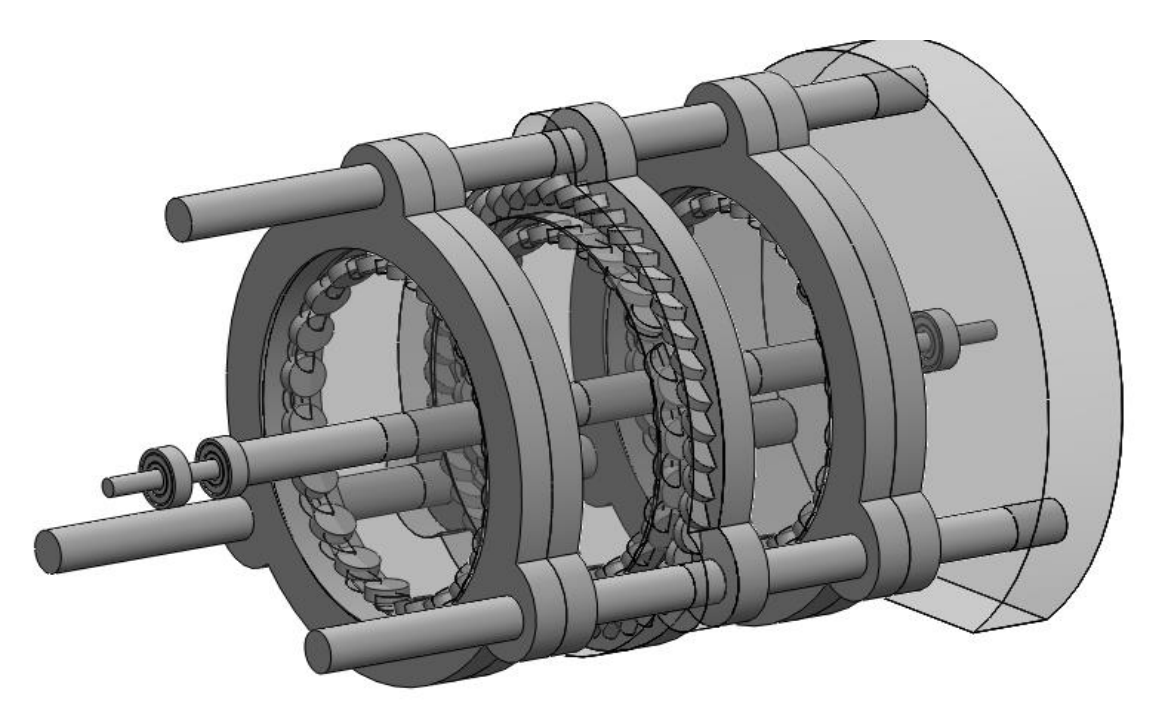

*Figura 5 Motor Magnético en 3D diseñado en SolidWorks y ensamblado en partes. En este motor podemos Observar Imanes, Rotor, Estator, Bases y Rodamientos.*

Se utiliza SolidWorks para el diseño mecánico del sistema de esta tesis por la facilidad de diseño de las piezas complejas que a pesar que COMSOL también tiene la capacidad de diseño mecánico es mucho más complejo y tardado crear piezas y ensamblarlas. Gracias a que COMSOL es compatible con ensambles de SOLIDWORKS podemos realizar cualquier diseño y migrarlo a COMSOL para un estudio detallado en 2D o 3D.

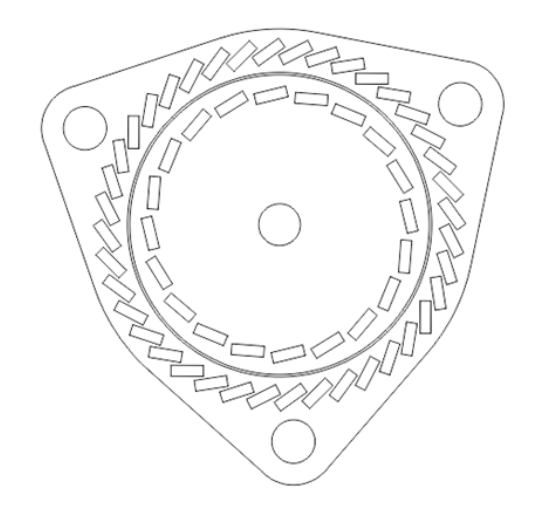

*figura 6 Motor magnético de 2D diseñado en SOLIDWORKS . Vista lateral exportado en EPS.*

#### <span id="page-25-0"></span>**2.8 COMSOL MULTIPHYSICS**

El software COMSOL Multhiphysics es una herramienta utilizada para la resolución de ecuaciones diferenciales con derivadas parciales por medio del método de elemento finito. Tiene la capacidad de diseñar en los objetos tanto en 2D como en 3D para su análisis e importar de otro software diseños y utilizarlos para análisis.

COMSOL cuenta con librerías y ecuaciones ya predefinidas para diversos fenómenos físicos y químicos, siendo un software que permite la utilización de diferentes modelos para dar solución a diferentes fenómenos simultáneos y en este caso con respecto al tiempo [23].

COMSOL cuenta con algunos módulos entre ellos los que se van a utilizar para dar solución al sistema aquí propuesto. Estos sistemas son: el módulo de campos magnéticos sin corrientes, utilizado principalmente para el análisis con campos magnéticos generados por imanes permanentes, el módulo mecánico, el cual analiza todo fenómeno mecánico de modo que involucra esfuerzos y piezas en movimiento y fricción. Por último el módulo de trasferencia de calor, con el cual analizaremos la energía que se pierde por fricción. [24]

## <span id="page-25-1"></span>**3 ANTECEDENTES**

Hoy en día se ha estado investigando en optimización del funcionamiento de motores eléctricos y mecánicos, que dispongan de un rotor y un estator, buscando minimizar al máximo las pérdidas energéticas. Hay varios experimentos que se han estado desarrollando pocos años atrás, buscando crear sistemas que puedan funcionar apoyados en su totalidad de la energía de campo magnético de imanes permanentes. Muchos dispositivos se han desarrollado a prueba y error, modificando la configuración espacial del sistema y haciendo análisis matemático sin la utilización de elemento finito provocando un análisis con resultados que pueden llevar años en obtener y a alto costo sin esperar un máximo rendimiento del sistema. En los trabajos observados en patentes podemos observar resultados satisfactorios hasta un punto donde explican hipotéticamente por qué el estudio no funcionó como se esperaba, pero ninguno demuestra porque fue el caso de la falla del sistema, ya que el campo magnético del sistema varia conforme se mueven los componentes.. Estos estudios sólo toman en cuenta la interacción entre campos magnéticos, hasta el punto de observarlos como si fueran dos resortes, sin tomar en cuenta la interacción

que provoca un campo magnético al material que genera el otro campo magnético. Por lo tanto, se está buscando realizar una análisis que nos ayude a entender y observar el comportamiento de la interacción de los campos magnéticos en movimiento con el sistema mecánico tomando en cuenta los efectos que provoca la exposición de dichos campos de un imán permanente a otro imán permanente con el tema de la histéresis y sus temas relacionados. También se busca observar los resultados obtenidos en el análisis simulado en un dispositivo físico.

#### <span id="page-27-0"></span>**3.1 PATENTES**

Hoy en día desde hace más de diez años se han desarrollado y escrito sistemas semejantes al que en esta tesis se encuentra en desarrollo, ahora mencionaremos el principio de algunos de los dispositivos con patente y pre-patentados ya que en base a ellos se está basando el funcionamiento del mismo. [25]

### <span id="page-27-1"></span>3.1.1 **US2013/0162086 A1 PERMANENT MAGNET APARATUS**

En la universidad Cheng Kung de la ciudad de Tainan, Ray-Lee LIN desarrollo un sistema en el 2013 con el número de patente US2013/0162086 A1 con el nombre "Permanent Magnet Aparatus" [26] **Error! Reference source not found.**.

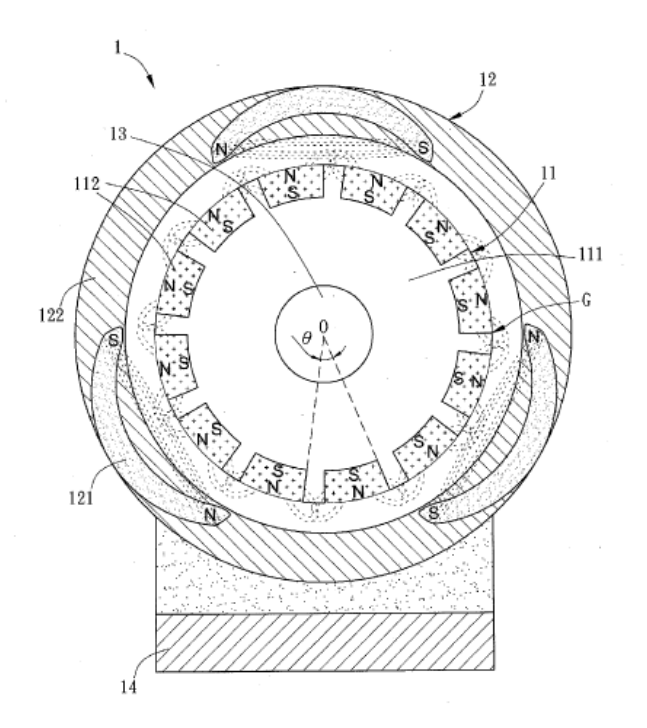

*Figura 6 Aparato de imanes permanentes, constituido por un roto y un estator con imanes permanentes en el rotor y en el estator.*

Este Sistema consiste en un rotor y un estator con imanes permanentes, los imanes permanentes en el rotor tienen toda la misma orientación conforme a la tangente de la circunferencia y tienen la misma polarización, en el estator tiene 3 imanes permanentes Cóncavas, lo cual crea una irregularidad en el campo externo que influye en el campo del rotor. En la patente se explica que el rotor es impulsado por las fuerzas de atracción y repulsión entre imanes, se menciona que este aparato está basado en el invento de Howard R. Johnson. Este sistema se creó para poder crear en un motor pequeño un torque mayor sin vibración y ruido buscando impulsarlo en su mayoría por imanes permanentes. [26]

## <span id="page-28-0"></span>**US 2014/0232229 A1 PERMANENT MAGNET WORK GENERATIN MOTOR**

Este trabajo se maneja con el mismo principio de la invención de Howard R. Johnson **Error! Reference source not found.**, la única diferencia es que maneja un sistema lineal en el estator. [27]

En la patente se deja muy en claro que no es un móvil perpetuo y no un sistema que no requiera energía para poder moverse. El combustible es el campo magnético de los imanes permanentes a cambio de su intensidad de campo magnético.

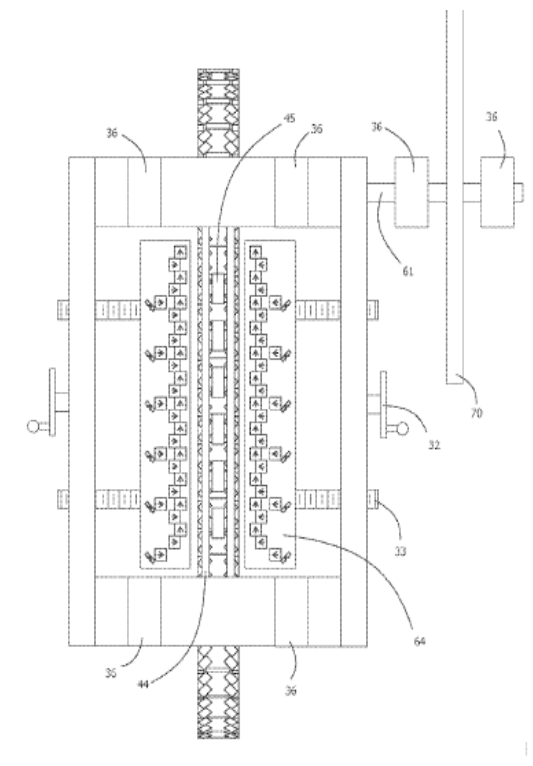

*Figura 8 Sistema visto por la parte superior, Se ve la configuración de la polarización de los imanes permanentes es en la cinta.*

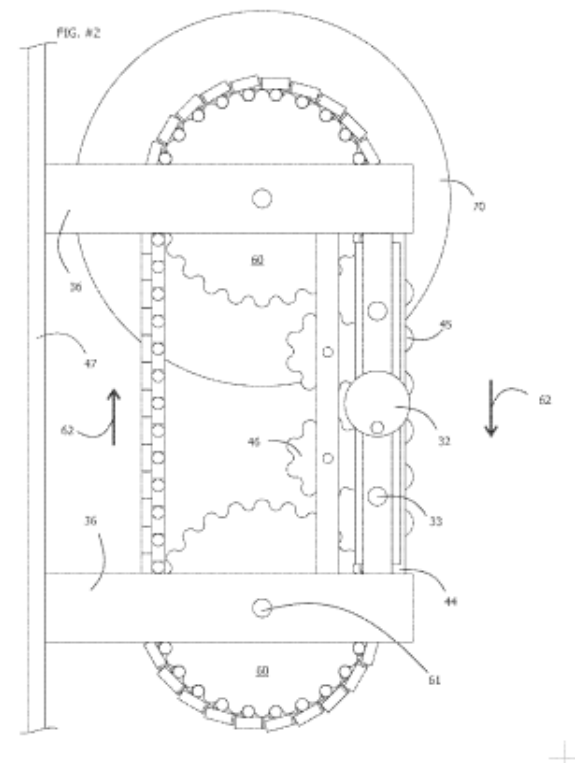

*Figura 8 Sistema visto por la parte Lateral, Se observa la cinta con imanes permanentes y los dos rotores.*

Este trabajo principalmente describe que un imán puede generar trabajo por medio de un sistema lineal de cadena o banda, la fuerza lineal es convertida en rotacional la cual puede ser utilizada para varios propósitos **Error! Reference source not found.**.

Básicamente es el mismo principio de en base a la configuración espacial de imanes permanentes poder utilizar sus fuerzas de atracción y repulsión para poder generar un desbalance y hacer que este se mueva hasta llegar al equilibrio. En ese trascurso de tiempo el aparato se mueve y los imanes generan trabajo.

### <span id="page-29-0"></span>**3.1.2 El trabajo de Howard R. Johnson (US4151431 A)**

El 24 de abril de 1979 Howard Johnson patenta un dispositivo que ayuda en la generación de energía (**Error! Reference source not found.**). Este invento es un método directo en la utilización de los spines de los electrones impares en materiales ferromagnético como fuente de energía utilizando como fuente el campo magnético sin la necesidad de un flujo de electrones. En la práctica de esta invención el spin electrón no apareados ocurren mientras imanes permanentes son utilizados para producir una fuente de energía solamente a través de las características superconductoras de un imán permanente y el flujo magnético creado por los magnetos que a su vez son orientados para generar un trabajo continuo, para esto se utiliza un rotor y un estator. El tiempo y la orientación de las fuerzas magnéticas en el rotor y el estator son compuestos por imanes permanentes para

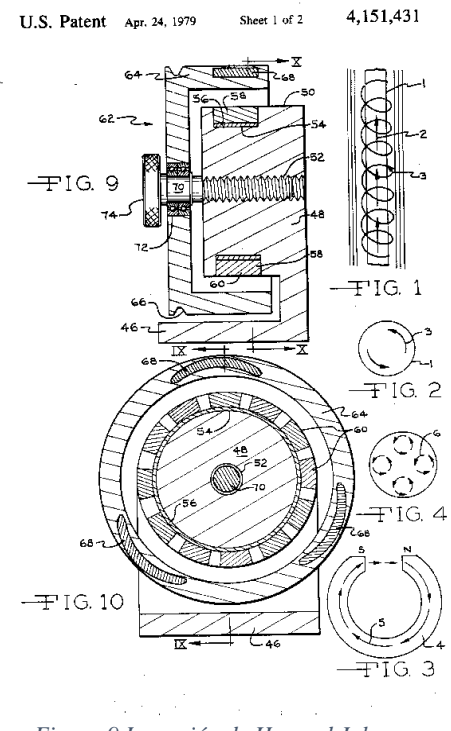

*Figura 9 Invención de Howard Johnson*

producir el movimiento.

El motivo por el cual fue creado este sistema fue que en los motores eléctricos convencionales el rotor y el estator están compuestos por electroimanes creados por bobinas, el trabajo menciona que la capacidad de generar movimiento de estos motores es limitada y requiere de mucha energía para poder realizar el trabajo, además menciona que la fuerza magnética de un imán permanente no puede ser alcanzada por un electroimán tomando en cuenta las dimensiones del mismo.

Los imanes permanentes en estos sistemas no son tomados mucho en consideración y por lo tanto el potencial magnético que tienen no es utilizado de una mejor manera por el desconocimiento y la teoría con respecto a las características atómicas del material que forman a un imán permanente y lo mantiene magnetizado.

El funcionamiento del sistema de Jonhson se explica de la siguiente manera. Un imán permanente genera un campo magnético continuo. En el estator hay varios imanes permanentes todos orientados con la misma polaridad, y con geometría diferente a la del

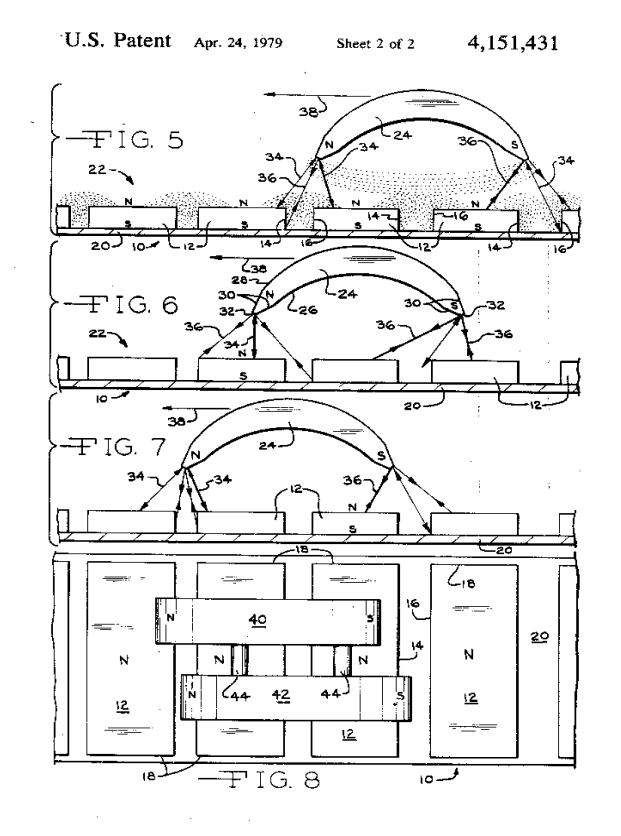

*Figura 10 Principio del Motor Magnético de Howard Johnson*

rotor. En la **Error! Reference source not found.** podemos observar que mientras unos imanes se atraen en entre sí, otros se repelen que esto siempre sucede en un sentido o amenos esto nos hace entender Jonhson en su trabajo, creando así un flujo continuo.

#### <span id="page-31-0"></span>**3.2 LEYES DE LA TERMODINÁMICA Y EL MOTOR MAGNÉTICO.**

En la Física tenemos 3 leyes que describen perfectamente cómo se comporta la energía y ahora se describirá cual es la hipótesis que se tiene del comportamiento de la energía en el sistema propuesto.

### <span id="page-31-1"></span>**3.2.1 Primera Ley de la Termodinámica.**

Hasta el momento se han considerado por separado varias formas de energía como el calor **Q, el** trabajo W y la energía total E y no se ha hecho el intento para relacionarlas entre si durante algún proceso. La primera ley de la termodinámica o mejor conocida como la ley de la conservación de la energía, nos indica que la energía no se puede crear ni destruir sólo se puede cambiar de forma y podemos describirla como el cambio neto de la energía total del sistema durante un proceso es igual a la diferencia entre la energía total que entra y la energía total que sale del sistema durante ese mismo proceso [28]. Es decir:

$$
E_{\text{entrada}} - E_{\text{Salida}} = \Delta E_{\text{Total}}
$$
 (17)

Esta relación es conocida como balance de energía y es aplicable a cualquier tipo de sistema.

Existen varios tipos de energías que pueden ser de entrada o salida, las cuales son: Mecánica, Potencial, cinética, Eléctrica, Química, Nuclear, Magnética, Térmica. Nuestro sistema tiene dos fuentes de energía de entrada y dos fuentes de energía de salida, Energía Magnética y mecánica como energías de entrada y Térmica y cinética como de salida.

#### <span id="page-31-2"></span>**3.2.2 Segunda Ley de la Termodinámica**

La segunda ley de la termodinámica se usa para determinar los límites teóricos en el desempeño de sistemas de ingeniería de uso ordinario como maquinas térmicas y

refrigeradores, así como predecir el grado de terminación de las reacciones químicas [29]. La segunda ley está también estrechamente asociada con el concepto de perfección. Se puede usar para cuantificar el nivel de perfección de un proceso y señalar la dirección para eliminar eficazmente las imperfecciones.

La principal teoría que describe la segunda ley de la termodinámica, es la dirección de un proceso, es decir tomando en cuenta una taza de café caliente que trasfiere su energía al ambiente para enfriarse o mejor dicho el ambiente absorbe su energía no puede suceder a la inversa y la segunda ley lo describe para que si la primera se cumpla y esta pueda sucederla y el proceso completo pueda ocurrir (**Error! Reference source not found.**).

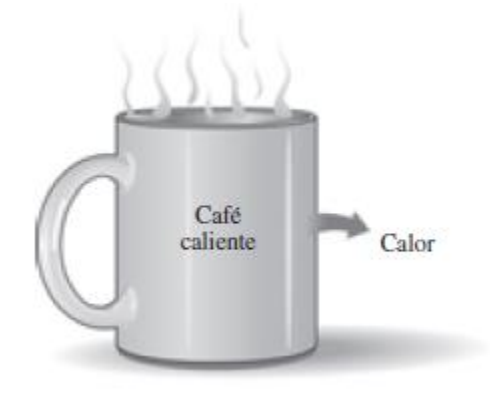

*Figura 11Una taza de café caliente no hará que se ponga más caliente en una habitación más fría.*

La segunda ley de la termodinámica también menciona que existen procesos reversibles e irreversibles y que ninguna máquina puede tener una eficiencia del 100%. Los procesos reversibles son procesos que se puede invertir sin dejar un rastro en los alrededores, es decir tanto en el sistema como en los alrededores vuelven a su estado inicial una vez finalizado el proceso y esto es posible si el intercambio de calor y trabajo netos entre el sistema y los alrededores es cero para el proceso cambiado. Y los procesos irreversibles son aquellos que sólo pueden suceder en una dirección del proceso.

Los procesos reversibles no existen en la naturaleza y sólo son idealizaciones de procesos reales. [28]

## *3.2.2.1 Irreversibilidades*

Los factores que causan que un proceso sea irreversible se llaman irreversibilidades, las cuales son la fricción, la expansión libre, el mezclado de dos fluidos, la transferencia de calor a través de una diferencia de temperaturas finita, la resistencia eléctrica, la deformación inelástica de sólidos y las reacciones químicas

## *3.2.2.2 Entropía*

La segunda ley de la termodinámica además de todo lo que se menciona anteriormente, también describe en resumen lo que es la entropía, la cual es abstracta y difícil de describir sin considerar el estado microscópico de la materia. La entropía es energía en desorden que no puede ser utilizada para realizar trabajo, por ello entre más entropía se genere de un proceso, hay más perdidas energéticas [30].

En conclusión de la segunda ley de la termodinámica podemos observar varias cosas.

Los procesos sólo pueden ocurrir hacia una dirección y un proceso debe evolucionar hacia donde aumente la entropía.

La entropía es una propiedad que no se conserva.

El desempeño de sistemas es degradado por irreversibilidades y la generación de entropía es una medida de esas irreversibilidades. [28]

## <span id="page-34-0"></span>**4 METODOLOGÍA**

El objetivo de esta tesis es verificar utilizando el método científico si los motores magnéticos propuestos se comportan de la manera predicha de varias fuentes de información. Para ello es necesario empezar es escoger uno de los modelos para empezar con el análisis, después realizar un balance de energías para obtener un resultado matemático simple, después comprobar ese resultado con una simulación por medio de elemento finito para poder observar de manera más precisa y tomando en cuenta una mayor cantidad de variables y por último desarrollar un modelo físico y comprobar las dos primeras etapas del análisis.

### <span id="page-34-1"></span>**4.1 BALANCE DE ENERGÍAS**

Para comenzar con este procedimiento se observó el sistema y se separaron las energías de salida y de entrada.

Conocemos que el sistema está compuesto de imanes en su estator e imanes en el rotor. También conocemos que el imán tiene una energía magnética según su material y según la teoría propuesta, esta energía se podrá utilizar para hacer girar el rotor utilizando las fuerzas de atracción y repulsión de los imanes hasta que estos se desmagneticen naturalmente.

Comenzando con el análisis tenemos la información de los imanes de neodimio utilizados comúnmente, los cuales son de NeFeB grado N32 a N42. El grado indica la cantidad de energía magnética almacenada en ellos y por lo tanto la fuerza de atracción que manejan. En la siguiente tabla podremos observar información técnica de un imán de Neodimio N42 [\(Figura 12.](#page-34-2))

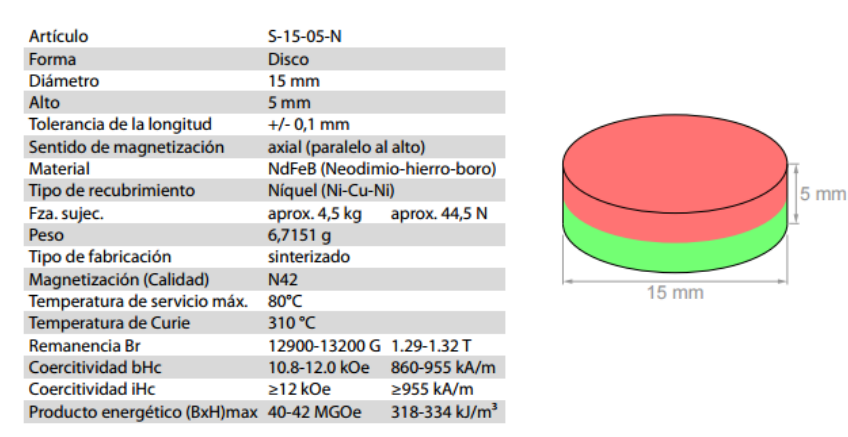

<span id="page-34-2"></span>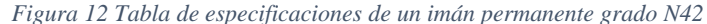

En la [Figura 12](#page-34-2) podemos observar datos que son de gran importancia para el analisis del sistema. Para esta etapa del análisis únicamente requerimos conocer a energía magnética que tiene almacenada ese imán. Los imanes que estamos manejando son de 15 mm de diámetro por 5 mm de espezor, si en este material N42 la energía magnética que tiene es de maximo 334 kJ/m<sup>3</sup>, por tanto cada imán que manejaremos en este sistema tiene una energía magnética de 1.18 J. El motor a analisar se encuentra conformado por 23 Imanes de Neodimio, si vemos los imanes como una batería enonces tendremos 27.14 J en el sistema, lo cual es muy poca energía tomando en cuenta la teoría que se estipula acerca de estos dispositivos. Sabiendo de esta manera que el dispotitivo no podra girar por mucho tiempo, pasamos a analizar el comportamiento del sistema comparando Torque vs posición angular y observar cómo se conserva la energía de una manera más gráfica.

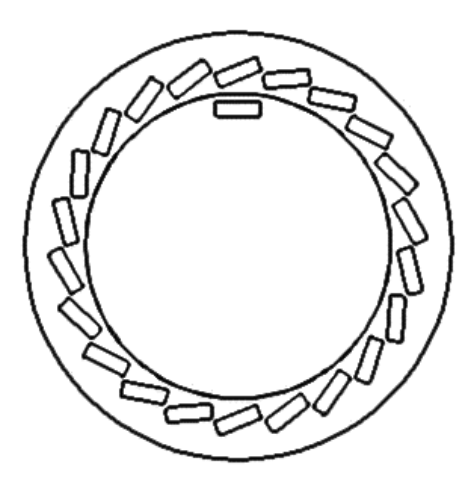

*figura 13 Estator y rotor con Imanes*

<span id="page-35-0"></span>Este tipo de dispositivos [\(figura 13\)](#page-35-0) tienen la idea de ser desarrollados para mover generadores eléctricos, los generadores eléctricos requieren de cierto torque y potencia para cumplir con su funcion. Por lo tanto, la energia de los imanes debe ser capaz de generar un torque de al menos 1Nm utilizando las fuerzas de traccion y repulcion de los mismo, para generadores eléctricos muy pequeños. Podemos realizar los cálculos de la siguiente manera:

Donde r es la distancia del centro del rotor al punto de aplicación de la fuerza **F** o mejor descrito como radio del estator, ya que la fuerza aplicada se encuentra a 2 mm de la superficie del rotor.

En un sistema donde existen varias elementos que aplican fuerza sobre un objeto que a su vez aplica otra fuerza y dicha fuerza no tiene una sola direccion (imanes permanentes), hace dificil obtener el resultado, por lo que únicamente se dejara expresado **F** como una fuerza vectorial. Para obtener el torque del sistema en una posision podemos utlizar la siguiente ecuacion:

$$
T_{\Theta} = F_{e} r \tag{18}
$$

La ecuacion [18] nos indica que el torque en una posicion angular se calcula obteniendo la fuerza ejercida en el imán del estator **F<sup>e</sup>** multiplicada por la distancia del imán al centro del rotor . F<sub>e</sub> es el vector fuerza magnética resultante en  $\Theta$  de la interaccion de todos los imanes del estator con el imándel rotor.

La fuerza ejercida entre la interaccion de dos imanes se calcula de la siguiente manera [\(figura 14\)](#page-37-1):

$$
F(d) = \frac{\mu_0 Q_m^2}{4\pi} \left\{ -\frac{1}{d} + \frac{2}{(L+d)^2} - \frac{1}{(2L+d)^2} \right\}
$$
 (19)

Donde  $Q_m^2$ es la carga en cada polo de un imán permanente, d es la distancia gap entre imanes y L es la longitud del imán.

$$
\boldsymbol{Q}_m = \pm \boldsymbol{M}_s \pi r^2 \tag{20}
$$

Donde **M<sup>s</sup>** es el vector magnetizacion del imán.

Para logar calcular el torque total del sistema debemos realizar la sumatoria de los torques en cada posicion angular.

$$
\sum T = T_{\Theta 1} + T_{\Theta 2} + \dots + T_{\Theta n} = F_{e\Theta 1} + F_{e\Theta 2} + \dots + F_{e\Theta n}
$$
\n<sup>(21)</sup>

<span id="page-37-1"></span>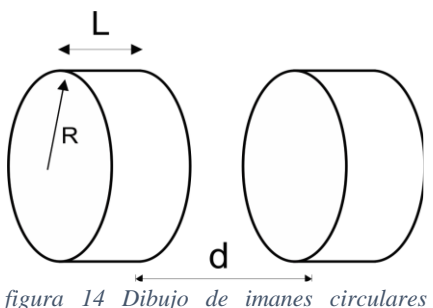

*ejerciendo fuerza uno sobre el otro.*

Para ayudar nos con el cálculo del torque total del sistema nos veremos apoyados por un software de analisis por elemento finito comsol.

### <span id="page-37-0"></span>**4.2 SIMULACIÓN**

Antes de empezar a cualquier análisis por elemento finito, debemos tomar varias consideraciones, como que fenómeno es el que vamos a resolver y logren definir nuestro modelo a resolver de la manera más adecuada. Tenemos un sistema con un rotor y un estator en los cuales tiene incrustados imanes permanentes de Neodimio Fierro Boro grado N32, que a su vez se atraen y se repelen entre sí, el rotor es un cuerpo libre con respecto a su eje de rotación, y el estator es un cuerpo estático. El ordenamiento de los imanes del rotor y el estator tendrán de inicio un desbalance, haciendo que el rotor busque un equilibrio entre los campos del rotor y el estator, provocando un torque hasta que llegue al equilibrio y el toque llegue a cero. Para continuar con esta simulación se realizarán varios pasos.

- 1. Simular en COMSOL Multiphysics un sistema con un solo imán para obtener la energía magnética de un imán permanente.
- 2. Simular en COMSOL Multiphysics un sistema con dos imanes para observar el comportamiento de los campos magnéticos entre ellos, obtener la fuerza que ejerce uno sobre el otro y energía magnética del sistema.
- 3. Simular en COMSOL Multiphysics un sistema con un imán en estator y uno en rotor, girando el rotor de 0° a 45° para obtener el torque en el rotor por posición angular.
- 4. Simular en COMSOL Multiphysics un sistema con tres imanes en estator y uno en rotor, girando el rotor de 0° a 90° para obtener el torque en el rotor por posición angular.
- 5. Simular en COMSOL Multiphysics un sistema con veintitrés imanes en estator y uno en rotor, girando el rotor de 0° a 365° para obtener el torque en el rotor por posición angular.

## <span id="page-38-0"></span>**4.2.1 Simulación de un imán permanente en un sistema estacionario.**

Primero debemos comprender como funciona el campo magnético que se genera en un imán permanente, para ello debemos empezar el análisis de un imán permanente de NdFeB grado N32 en COMSOL, y poder obtener ayudándonos de los cálculos de COMSOL la energía total que tiene almacenada dicho imán, tomando en consideración su propiedades macro y microscópicas. Para esto se empieza a realizar en COMSOL una simulación en el módulo "Campo Magnético sin corrientes (mfnc). [31] Este módulo analiza los campos magnéticos sin una interface de corrientes para calcular el magnetostático de imanes permanentes, la formulación es estacionaria pero se puede usar en conjunto de otros módulos con dominio con respecto al tiempo. La interface física resuelve la ley de Gauss para campos magnéticos usando el potencial escalar magnético como variable dependiente.

El estudio que se va a realizar es estacionario el cual se usa para variables que no cambian en el tiempo, ya que sólo se va a analizar el campo magnético de un imán permanente estático y por lo tanto se toma en consideración que el campo no cambia por cuestiones de que aunque su energía disminuye con el tiempo, lo hace a un velocidad muy baja.

El análisis se puede realizar en 2D y 3D pero por cuestiones prácticas se hará en 2D tomando algunas consideraciones en la geometría del sistema y de frontera. Los pasos que se siguieron para hacer este análisis fueron los siguientes:

> 1. Dibujamos la geometría utilizando el editor de COMSOL, tanto el imán permanente como el medio donde se va a propagar el campo magnético.

- 2. Por cuestiones de práctica se deben redondear las equinas de la geometría del imán permanente.
- 3. Se debe definir el material (NdFeB)
- 4. Se establecen las condiciones de frontera
- 5. Introducimos la información del fenómeno físico en el módulo
- 6. Se configura el mallado más apropiado para la fidelidad de los resultados que deseemos mostrado en la **Error! Reference source not found.**.
- 7. Verificamos el modelo que COMSOL seleccionó para nuestro sistema.

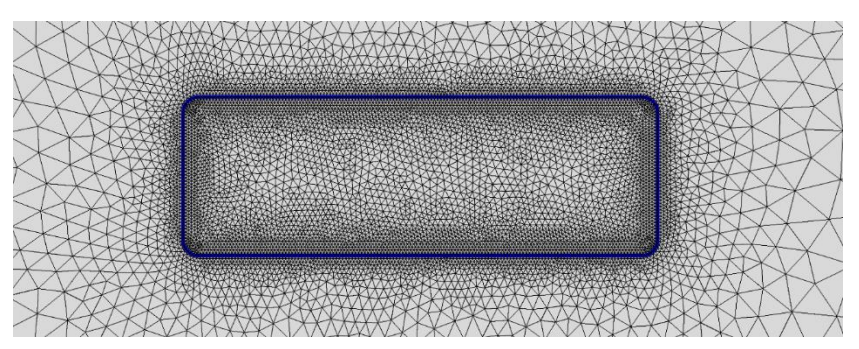

*Figura 15 mallado de una figura rectangular, con redondeo en las esquinas para un mejor cálculo.*

<span id="page-39-0"></span>8. Corremos el análisis.

En la [Figura 15](#page-39-0) podemos observar que nuestro imán se encuentra redondeado en las esquinas, esto se realizó para que el Software COMSOL pudiera resolver el sistema sin dificultad y lanzara resultados más reales, ya que pruebas anteriores sin ese redondeo, los resultados no eran confiables. Notamos también que el mallado es más denso en la parte de las fronteras del imán, esto es porque los resultados que deseamos dependen de ese espacio, por lo tanto la información que la simulación nos arroje dependerá mucho de esa sección.

Para continuar con la simulación se configuró el medio en el que se propagara el campo magnético el cual fue aire, el material del imán permanente se le otorgó un campo remanente de 1.2 T, pues la ficha técnica de los imanes grado N42 que se están analizando tienen esa característica.

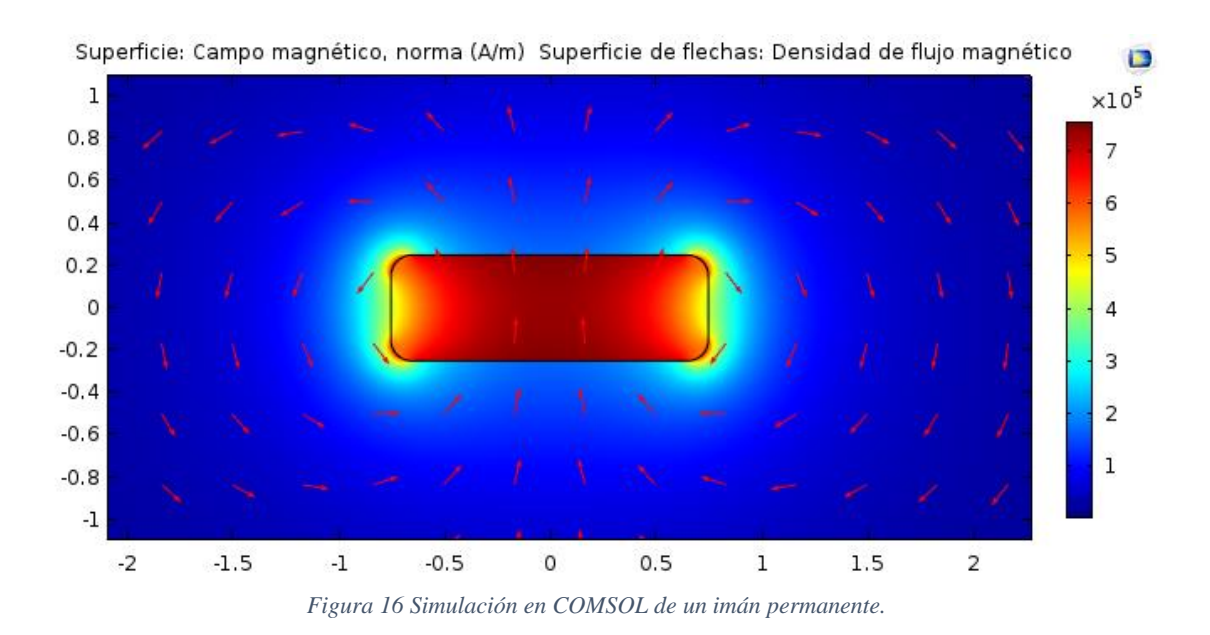

<span id="page-40-1"></span>En la [Figura](#page-40-1) 16 podemos observar que a pesar de la densidad de flujo remanente de 1.2 T, la energía magnética total del imán permanente es de apenas 0.60122J.

En el módulo de campos magnéticos sin corrientes, es posible formular y resolver problemas usando el potencial escalar magnético, en regiones sin corriente tenemos  $\nabla \times \mathbf{H} =$ 0. Esto implica que el potencial escalar magnético Vm puede ser definido por la relación  $H = -\nabla$  Vm el cual es análogo a la definición del potencial eléctrico de campos eléctricos estáticos y por lo tanto usando estas ecuaciones llegamos a que la ecuación que utiliza COMSOL para modelar los campos magnéticos en ausencia de corrientes:

$$
-\nabla * (\mu_0 \nabla V_m - \mu_0 \mathbf{M}) = 0 \tag{22}
$$

#### <span id="page-40-0"></span>**4.2.2 Simulación de dos Imanes permanentes en un sistema estacionario.**

Teniendo los resultados que se analizaron en la primer simulación con un imán permanente en un sistema estático se procederá a realizar la interacción que puede tener un sistema con dos imanes permanentes, analizando la interacción entre ellos y calcular la fuerza de atracción y repulsión que reside uno sobre el otro y viceversa. En esta simulación debemos tener en consideración algunas cuestiones para validar nuestros resultados, al calcular la fuerza que tiene un imán con respecto al otro debe ser opuesta con el otro y de la misma magnitud. Requerimos obtener la fuerza que se genera con respecto a otro ya que esta fuerza es con la que trabajaremos en nuestro sistema dinámico.

Para realizar este análisis, hacemos exactamente lo mismo que con el primer análisis, la diferencia es que ahora colocaremos otro imán pero polarizado en sentido contrario al otro. También pediremos a COMSOL que calcule la fuerza que se ejerce en cada imán permanente tomando cada imán con respecto al sistema completo.

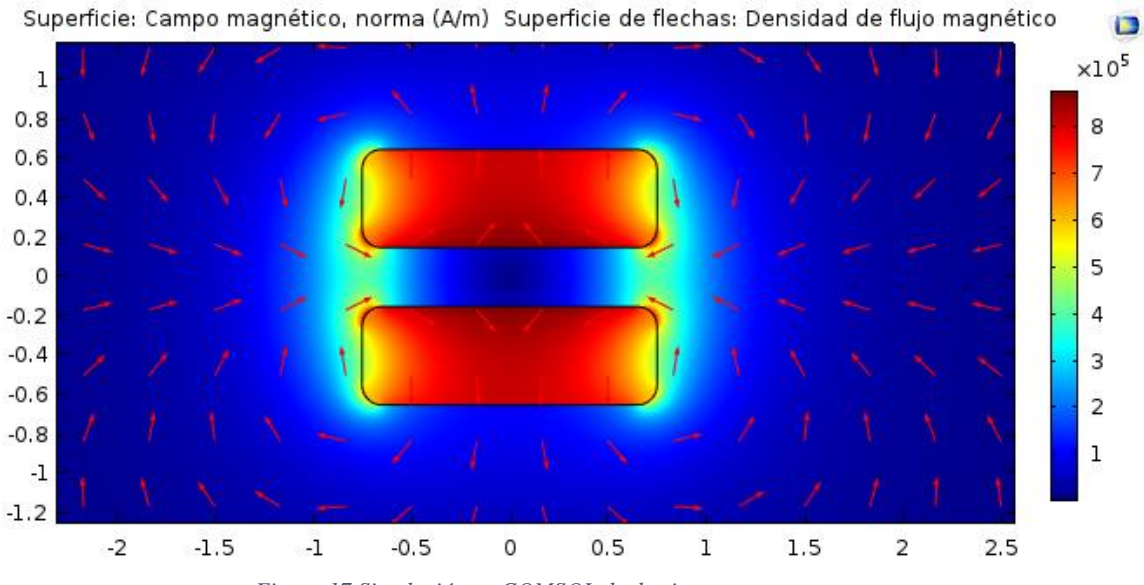

*Figura 17 Simulación en COMSOL de dos imanes permanentes.*

<span id="page-41-0"></span>En este caso podemos observar un factor que podría o no afectar nuestros resultados, el cual es la afinidad del mallado. En la [Figura 17](#page-41-0) se observa en las líneas de campos que no están completamente bien establecidas y se ven varios vértices en su curvatura. Se realizaron varias pruebas modificando el mallado obteniendo resultados más exacto, pero por cuestiones de eficiencia en simulación y resultados aceptables se tomó un mallado estándar en el cual no requiriera de mucho tiempo para COMSOL en terminar de hacer los cálculos.

Los resultados de fuerza que reciente un imán con respecto al otro fueron de 18.133N y -18.159N, obtenidos de los resultados de la simulación entre dos imanes, el error es bastante aceptable para lo que requerimos observar y hay que tomarlo en consideración para valorar los resultados de la siguiente simulación.

COMSOL maneja dos métodos para calcular la fuerza y el torque en sistemas magnéticos y electromagnéticos. El método más utilizado es por medio del tensor de esfuerzo de Maxwell y el otro la fuerza de Lorenz. Para casos con campos magnéticos sin presencia de corrientes eléctricas la fuerza se calcula con la siguiente expresión.

$$
\boldsymbol{n}_1 T_2 = \frac{1}{2} \boldsymbol{n}_1 (\boldsymbol{H} \cdot \boldsymbol{B}) + (\boldsymbol{n}_1 \cdot \boldsymbol{H}) \boldsymbol{B}^T
$$
\n(23)

Donde T es el Torque, **n** es la normal a la superficie del objeto. La fuerza F se calcula con la siguiente expresión.

$$
F = \int_{\partial \Omega} d\mathbf{n} T dS \tag{24}
$$

#### <span id="page-42-0"></span>**4.2.3 Simulación de varios imanes en un sistema estacionario de rotor y estator.**

Después de realizar exitosamente la simulación de la interacción de campos magnéticos entre dos imanes permanentes y obtener fuerza y torque, podemos empezar a desarrollar una simulación un poco más compleja, ya con el diseño tamaño y dimensiones de lo que podría ser un prototipo y poder observar la interacción del campo de un imán contra el universo de imanes incrustados en el sistema y así analizar cada uno de estos imanes. También buscaremos una sumatoria de fuerzas que sea igual, pero en sentido contrario de un imán contra todos los demás y viceversa, si esto se cumple nuestra simulación compuesta por varios imanes es aproximada a la realidad y podremos continuar con el siguiente paso

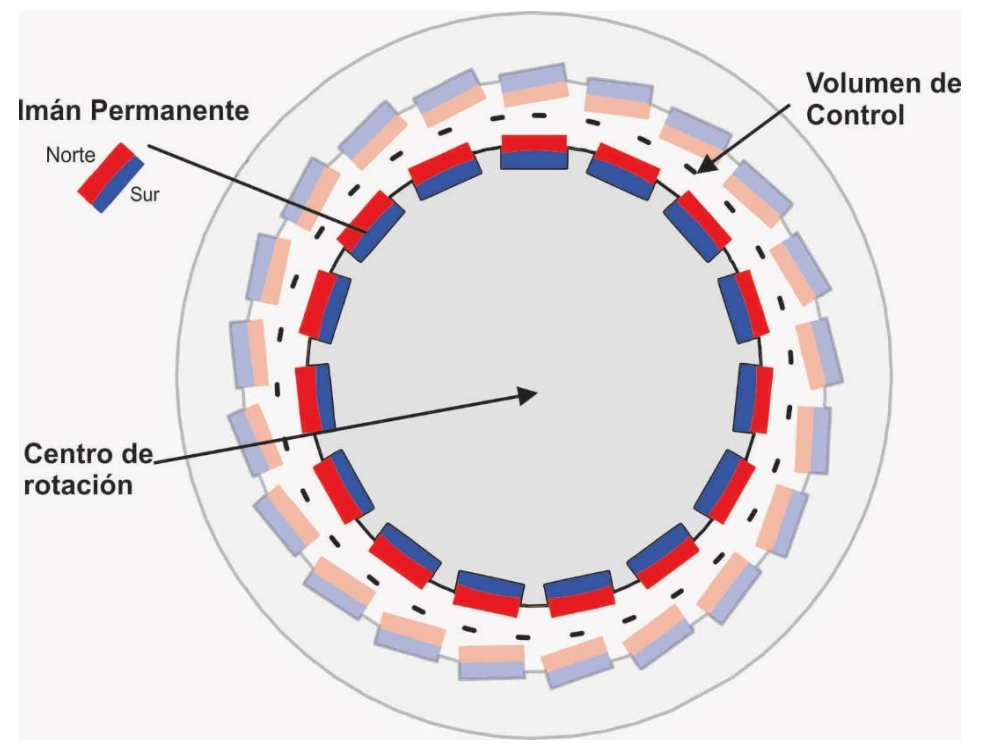

*Figura 18 Modelo a simular de rotor y estator imanes incrustados.*

<span id="page-43-0"></span>En la [Figura 18](#page-43-0) podemos ver un modelo semejante al que se va a analizar en esta sección, esta [Figura 18](#page-43-0) refleja la cantidad de imanes reales que se incrustaran en el rotor y estator, sólo se utilizara como referencia y mostrar de una mejor manera la composición del sistema. Este consta de un rotor y un estator, el rotor es el que tiene movimiento libre con respecto a su eje en z, tanto el rotor como el estator tienen imanes incrustados con cierto ángulo. El ángulo lo iremos modificando con respecto vaya avanzando la simulación para buscar una mejor configuración para aumento de torque en el rotor. Los imanes del rotor están polarizada opuestamente con el fin de encontrar sus polos iguales y aprovechar la fuerza de repulsión que tienen entre sí para generar un desbalance en el rotor y poderlos girar hasta que llegue al equilibrio. En este proceso se generara un torque y dependiendo de la fuerza de repulsión de los imanes y orientación podrá ser más alto o bajo.

En la [Figura 19](#page-44-0) podemos observar la simulación que se realizó en COMSOL, utilizando la configuración que se piensa utilizar en la construcción del modelo físico. Podemos observar la interacción de los campos magnéticos del rotor y el estator. Esta simulación tiene 20 imanes en el estator con un ángulo de 10° y 40 imanes en el estator con

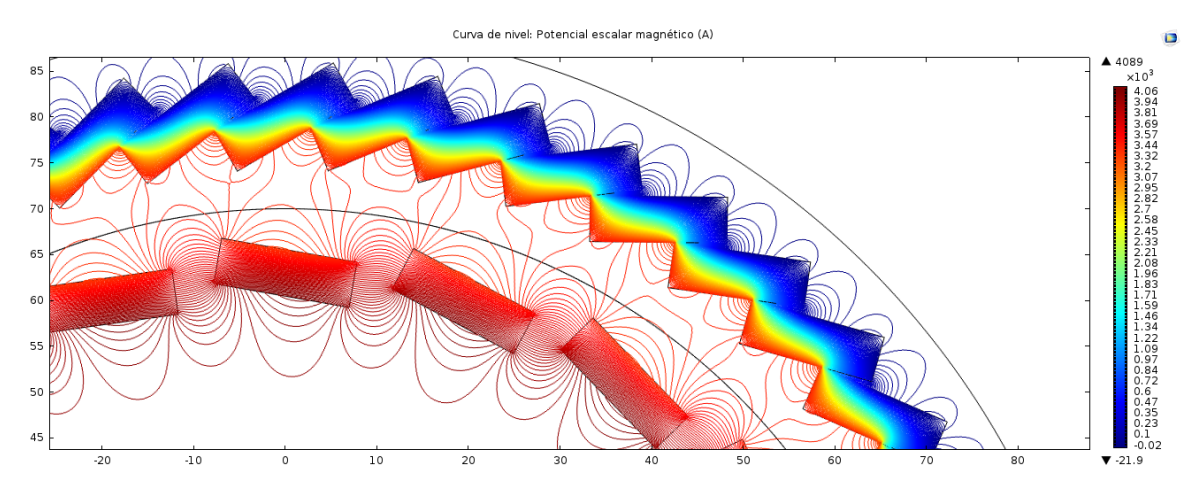

*Figura 19 Simulación en COMSOL del modelo Estacionario de rotor y estator.*

<span id="page-44-0"></span>un ángulo de 25°, la configuración de los imanes en el estator tiene más imanes y es más densa porque se quiere lograr disminuir las lagunas entre los campos magnéticos, estas lagunas hacen que los puntos de equilibrio entre campos del rotor y estator sea más fuertes y por consiguiente que el sistema se pare mucho más rápido.

COMSOL para este modelo, arrojo resultados interesantes, por ejemplo que la fuerza de repulsión que recibe un imán es de 9.5 N y podemos observar que es la mitad de la simulación con 2 imanes, esto es porque además de recibir la fuerza del campo del imán superior a él, se encuentran en ángulo tanto los imanes del estator como el rotor. Se tiene la hipótesis que conforme el rotor se mueva, esta fuerza ira disminuyendo o aumentando, y lo veremos en el siguiente tema.

Cuando manejamos más de dos imanes en una simulación, se tienen que considerar varias cosas para obtener resultados razonablemente aceptables. Anteriormente, vimos el mallado y la curvatura de las esquinas de los imanes. En este modelo se debe realizar un mallado más fino no sólo en la superficie de los imanes, sino en el medio de propagación del campo magnético, se tiene que tener cuidado en el mallado de las esquinas y superficie de los imanes, realizar pruebas hasta alcanzar un resultado satisfactorio. Para corroborar que se realizó bien el análisis es haciendo que COMSOL calcule la fuerza a la que es expuesto un imán con respecto al universo, si estas son iguales o la diferencia representa un error aceptable entonces podemos continuar con la siguiente etapa de la simulación.

### <span id="page-45-0"></span>**4.2.4 Simulación de varios imanes en un sistema con el rotor transciente.**

Teniendo los resultados de las primeras simulaciones y analizando que la información que nos arrojó como resultado es bastante aceptable, se procedió con el desarrollo del último análisis. Éste involucra no sólo los campos magnéticos de todos los imanes incrustados en el rotor y el estator, sino que ahora que gracias a esos campos magnéticos, las fuerzas de atracción y repulsión de los mismos intervienen entre sí en un sistema mecánico que debe lograr hacer que el rotor se mueva, pero cada vez que se mueve el campo magnético en el espacio también se mueve, entonces ahora tenemos un sistema más complejo que hay que resolver y dependiendo sólo del campo magnético y la posición, sino también del tiempo. Ahora tenemos un sistema dinámico, el cual el módulo magnético que utilizamos en los temas pasados del capítulo 5.1 no se utilizó.

Para resolver un modelo transciente en COMSOL y complementarlo con un sistema Magnético para formar un análisis Magneto Dinámico por así decirlo, tenemos dos módulos que pueden servir de mucha ayuda, uno es el Modulo de "Mecánico de Solidos" el cual revuelve tanto modelos con esfuerzos y movimientos mecánicos, como deformaciones de materiales y cuestione mecánicas que pueda enfrentarse un material o conjunto de ellos, y el otro modulo es el "Módulo de campos magnéticos, sin corrientes eléctricas.", Este módulo está diseñado para analizar campos magnéticos donde no existen corrientes eléctricas, en este módulo se analizan campos magnéticos principalmente de imanes permanentes. En nuestro caso, resolverá la interacción de los campos magnéticos con el sistema mecánico del motor. Lo que necesitamos como resultado es el torque del sistema en cada posición angular del rotor y poder observar con esos resultados si los imanes aportan un torque positivo, qué intensidad tiene y cuanto puede durar.

Utilizando el módulo de campos magnéticos sin corrientes, el cual la interface física resuelve ecuaciones de Maxwell usando la combinación del vector del potencial magnético y el potencial escalar magnético como variables dependientes. Este módulo es específicamente análisis de imanes permanentes, en nuestro caso, se analizará la interacción de imanes permanentes a lo largo de varias posiciones angulares.

En este módulo, no sólo hay que definir el material, condiciones iniciales, condiciones de frontera y todas las cuestiones magnéticas del sistema, sino que también debemos definir cómo va a girar el sistema, Nosotros necesitamos saber si nuestro sistema va a girar pero para ellos podemos resolverlo si obtenemos una gráfica de torque a lo largo de un ciclo del rotor, por tanto podemos decirle a COMSOL que resuelva el sistema en un ciclo por posiciones angulares, esto para obtener una gráfica mayor definida.

Gracias a COMSOL no sólo podemos obtener la gráfica de torque, sino que también se puede obtener una película de cómo se comporta el motor y ver detenidamente la interacción de campos magnéticos gráficamente, esto nos permite observar puntos de mejora y que tal vez podamos reconfigurar en el sistema para optimizarlo.

Para lograr construir una gráfica con respecto a la posición angular, debemos configurar el análisis en COMSOL tomando en cuenta que el rotor se debe mover en cierta dirección y que el mallado donde se resuelve el sistema también se debe de mover conforme el rotor. Por tanto, al momento de hacer el análisis configuramos el estudio para que considere estas dos cuestiones.

## *4.2.4.1 Simulación de dos imanes en un sistema transciente*

Para comenzar con la simulación de nuestro sistema transciente requerimos primero de comprobar que el modulo está arrojando resultados verídicos; para esto se empieza con la simulación sencilla de un imán en el rotor y un imán en el estator, una vez configurando las condiciones iniciales y mallado del sistema, se empieza el estudio de 100 posiciones por periodo en este caso durante  $2 \pi$  radianes. Los resultados se pueden apreciar en la Gráfica 2

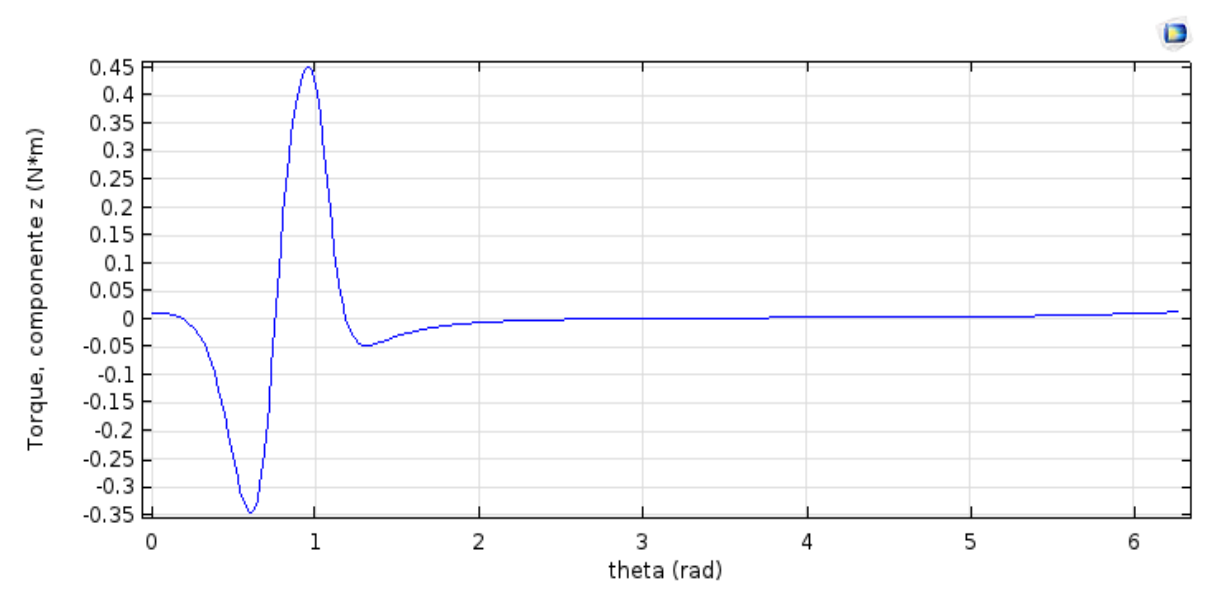

*Gráfica 1 gráficas que representan el resultado de la simulación de un imán en el rotor y uno en el estator en un sistema transciente, La gráfica representa el torque en la que es expuesto el imán colocado en el estator con respecto al sistema.*

En la gráfica 2 podemos observar que tenemos dos picos, uno positivo y uno negativo un poco semejantes. Indican el principio y final de la entrada de un imán y la salida del mismo. El torque que recibe el rotor alcanza los 0.45 Nm hasta los -0.35 Nm, si integramos nuestros resultados a lo largo del ciclo, podemos observar como resultado de 0.0192 N/m

#### *4.2.4.2 Simulación de cinco imanes en estator y uno en rotor*

En la siguiente simulación queremos realizar el análisis con 5 imanes en el estator y uno en el rotor, la hipótesis antes de empezar era observar un resultado semejante a la del tema 5.1.4., pero con una pendiente más alargada. Gráfica 3

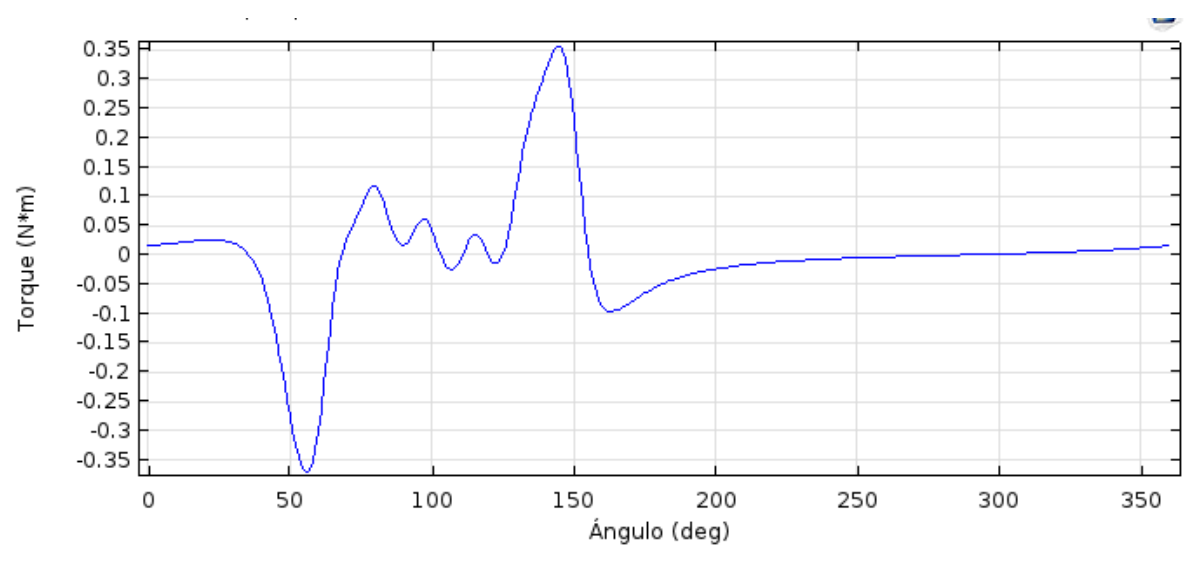

*Gráfica 2 Simulación de 5 Imanes en estator y 1 en rotor.*

En la Gráfica 3 podemos observar picos semejantes que en la gráfica 2, esto puede ser por la suma de fuerza magnética de varios imanes concentrada en un punto. [4] [19] También se observa que la longitud de la pendiente entre máximo y mínimo en la gráfica 3 b es más prolongado, esto por la cantidad de imanes alineados en el estator. De igual manera se realizó una integración de dato y como resultado nos dio un torque total de 0.0023 Nm

#### *4.2.4.3 Simulación de un estator con saturado de imanes un imán en el rotor*

En este último caso, se cierra la línea de imanes en el estator, dejando un imán en el rotor. Los resultados de la simulación son los siguientes: **Error! Reference source not found.**

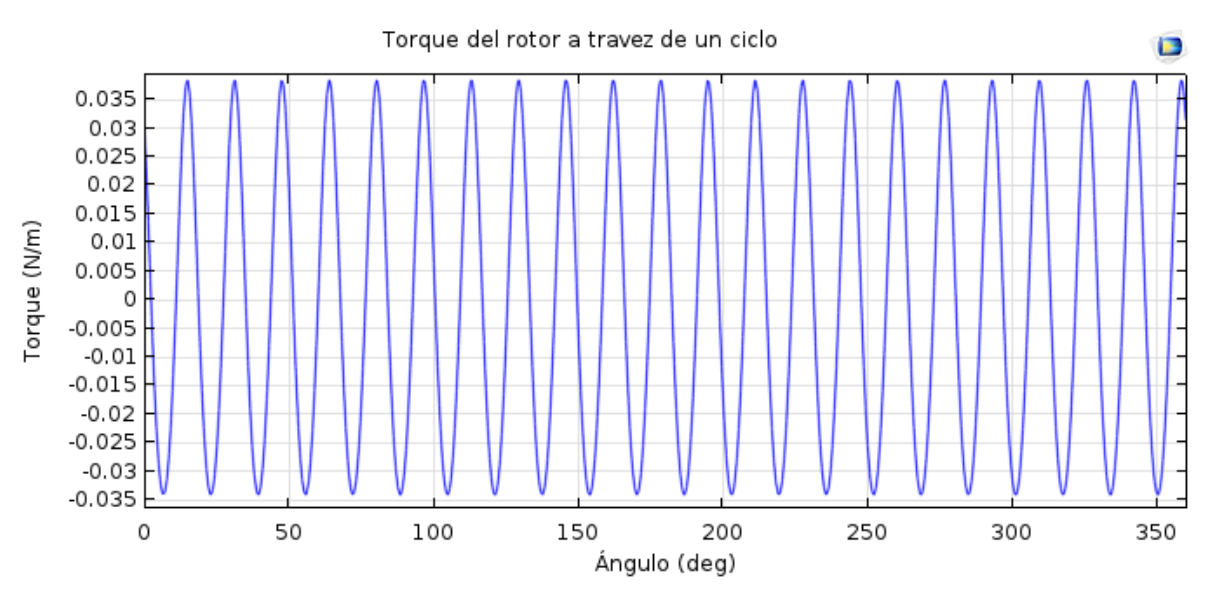

*Gráfica 3 Simulación de 22 imanes en estator y un imán en rotor*

En este caso podemos observar un resultado muy diferente a las primeras dos gráficas, primero que nada, que tenemos torques muy pequeños alrededor de 0.035 Nm y - 0.035 Nm. La integral de los datos nos arroja resultados de 0.0003 Nm y un torque promedio por imán de 9.09e-6 Nm, un resultado relativamente de 0, demostrando que saturando al estator de imanes lo único que logramos es equilibrar el sistema, haciendo que la sumatoria de fuerzas entre imanes sea 0 y por lo tanto no tendremos torque considerable para hacer mover el rotor hacia ningún sentido.

Al observar estos resultados en la simulación, nos indica que, para poder obtener un torque en nuestro sistema, el acomodo de los imanes en el rotor no debe ser igual, sino que se debe llevar a un desequilibrio para que la resultante de ya sea negativa o positiva. Pero al fin y al cabo la resultante nos seguirá dando 0 indicando.

### <span id="page-49-0"></span>**4.3 CONSTRUCCIÓN DE PROTOTIPO FÍSICO**

### <span id="page-49-1"></span>**4.3.1 Diseño en SOLIDWORKS**

Tomando en cuenta los resultados de la simulación en COMSOL, se empezó con la construcción del prototipo Físico para corroborar dichos resultados.

## *4.3.1.1 Primer Prototipo*

Este es el primero prototipo ya que se crearon varios diseños en SOLIDWORKS, como puede observarse en la [Figura 20.](#page-50-0)

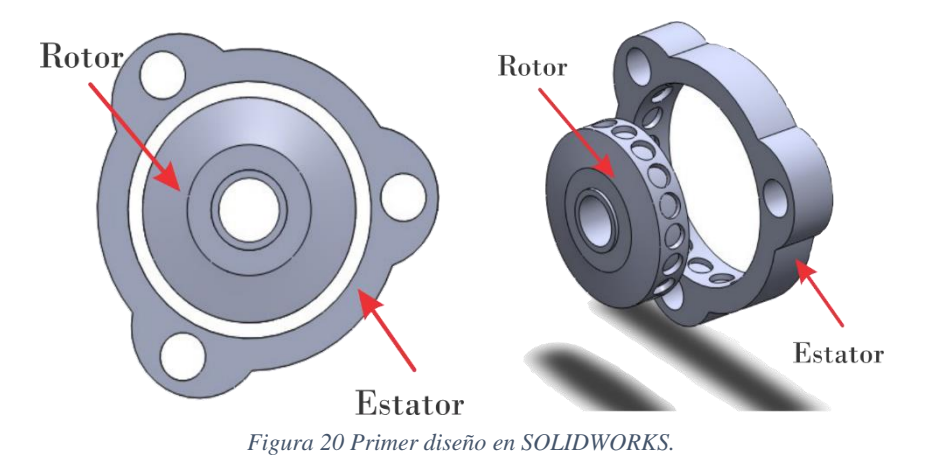

<span id="page-50-0"></span>En la **Error! Reference source not found.** podemos observar el diseño del motor, tiene un rotor y un estator, podemos observar tanto en el rotor como en el estator está creado por 1 pieza y que los imanes se incrustan por la cara tangente, dejándolos expuestos.

Las ventajas de estos modelos es que como los imanes están expuestos, hay mayor posibilidad de aprovechar esta opción para dejar menos gap entre campos magnéticos del rotor y estator y por consiguiente aumentar la fuerza de repulsión entre los imanes. Otra ventaja es que como tanto el rotor como el estator es de una pieza, el armado es fácil y no requiere de mucho esfuerzo para colocar los imanes y ensamblar los rotores y estatores a la base que conformara el motor.

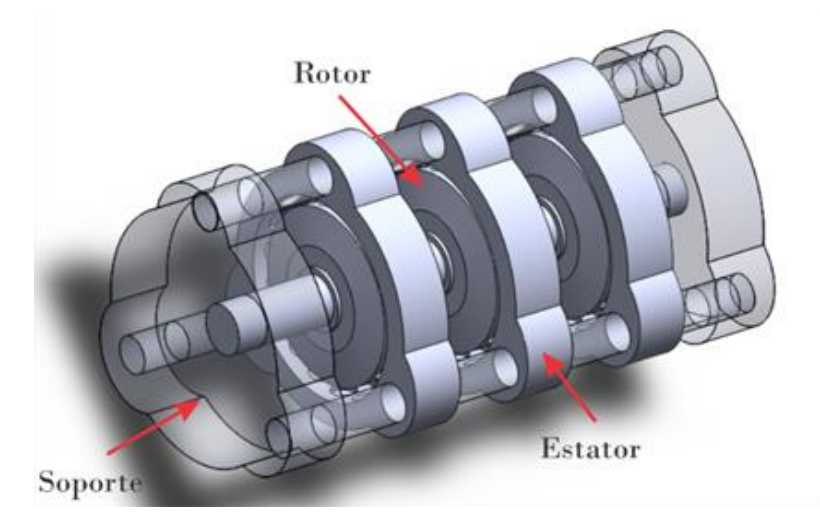

*Figura 21 Primer prototipo armado.*

Las desventajas de este modelo, es su difícil fabricación, puesto para fabricar este tipo de rotores o estatores se requiere equipo especial que un simple torno, o fresa no pueden lograr. Para su fabricación se requiere una CNC o una impresora 3D. Como CIMAV no cuenta con este equipo y la fabricación en una empresa externa tenía un costo elevado se optó por rediseñar el prototipo.

## <span id="page-51-0"></span>*4.3.1.2 Segundo Prototipo*

Para el diseño del segundo prototipo se tuvo que considerar el equipo que tenía CIMAV en su taller de máquinas y herramientas las cuales eran un torno, una fresa, cierra sin fin, taladro de banco, CNC 3 Ejes entre otros. Tomando esto en cuenta se decidió separar las piezas tanto del rotor como estator en 2 secciones, cada sección con la cavidad de los imanes pero a la mitad. Al juntar las dos mitades los imanes quedarían fijos [\(Figura](#page-51-1)  [22\)](#page-51-1).

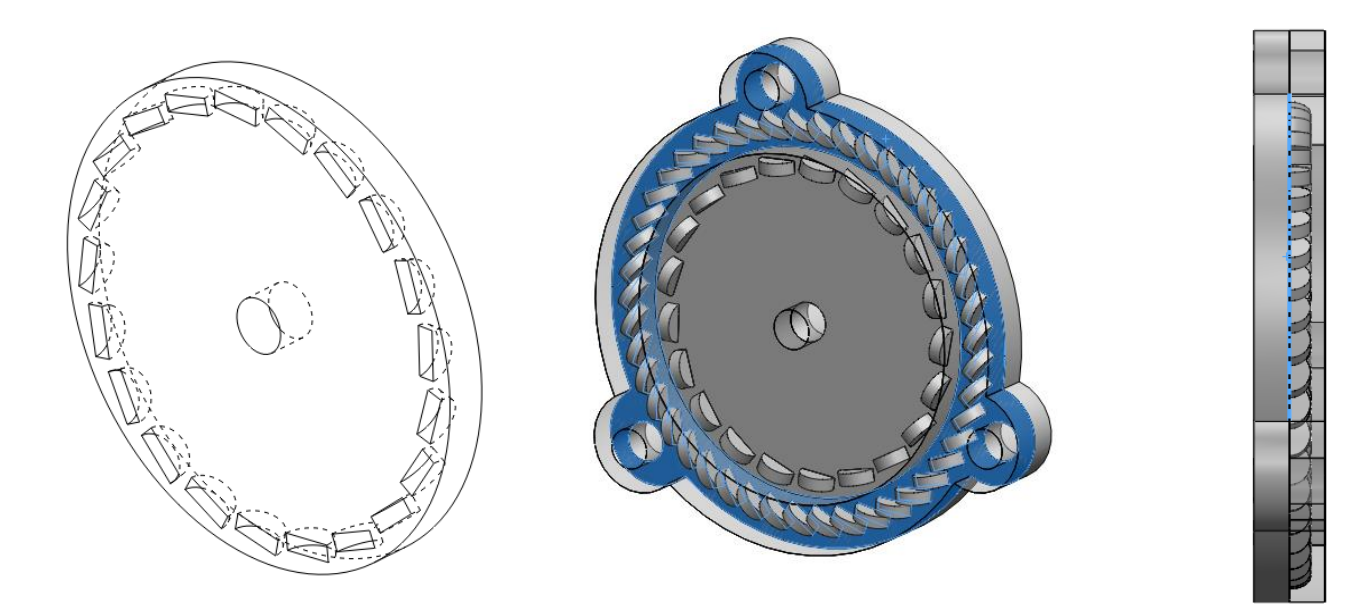

<span id="page-51-1"></span>*Figura 22 Segundo Prototipo.*

En la [Figura 23](#page-52-0) se visualiza el segundo prototipo, el cual tiene como ventaja sobre el primero que los imanes pueden ser colocados con un poco más de dificultad pero pueden ser retirados mucho más rápido y sin dañar los imanes. También los imanes ya no quedan expuestos permitiendo una reducción de fricción en el sistema del rotor. Las desventajas son que aún se requiere un equipo CNC para su fabricación, pero CIMAV si cuenta con el equipo el cual puede realizar el maquinado, el problema es que no cuenta con la herramienta para lograr crear las cavidades rectangulares que requieren los imanes para ser fijados perfectamente.

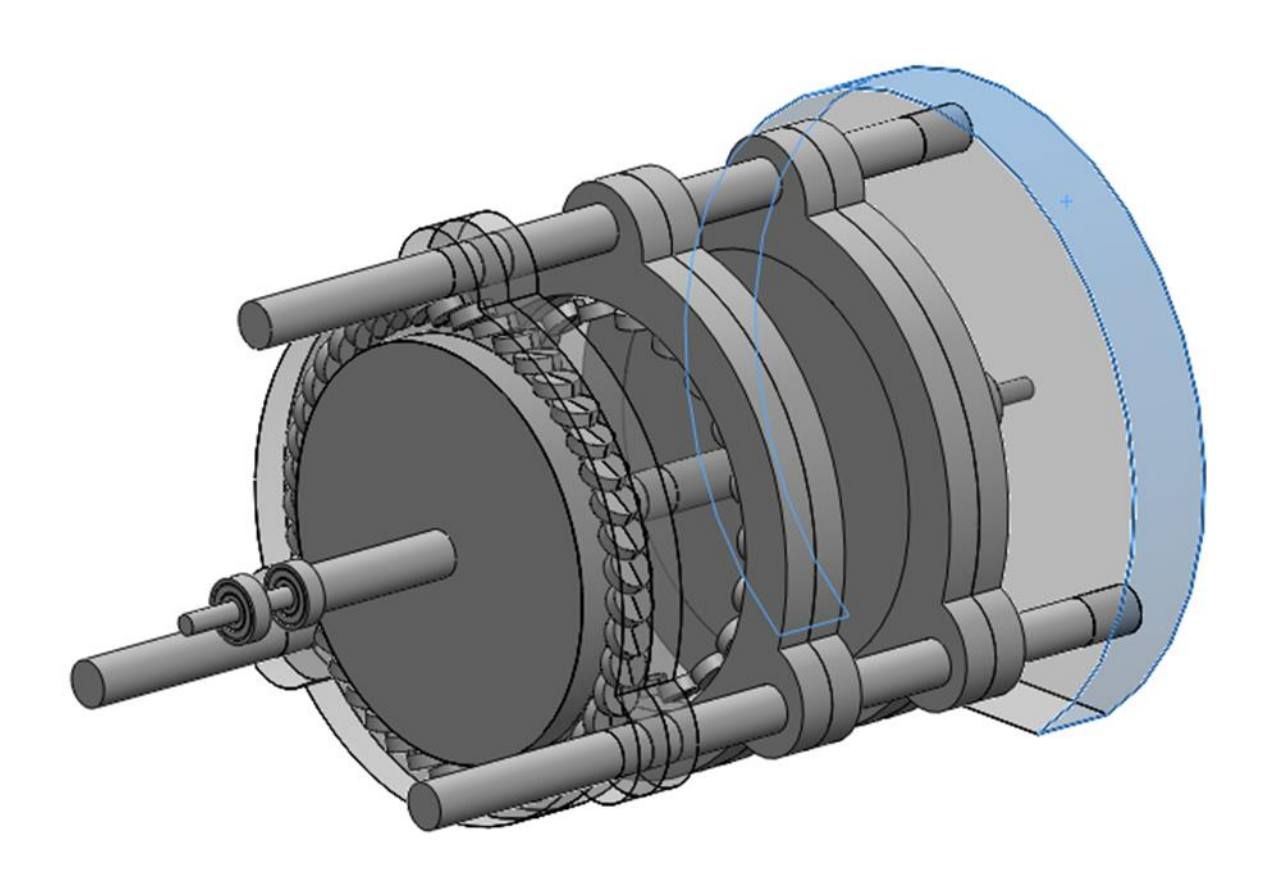

*Figura 23 Segundo prototipo armado.*

## <span id="page-52-0"></span>*4.3.1.3 Tercer Prototipo*

En el tercer prototipo sólo se buscaba la mejor manera para lograr los cortes trasversales en donde irán incrustados los imanes, como el corte debe ser casi perfecto con similitud a la forma de un rectángulo de 1.5 cm por 0.5 cm sólo se podría realizar de dos formas; la primera era utilizando los cortes con láser y la otra con agua. Las dos formas son bastante precisas, la desventaja de las dos es que en CIMAV no se contaba con ninguna de las dos herramientas, pero como era la mejor forma de fabricar las piezas, se pidió ayuda en la Facultad de Ingeniería de la UACH, cuyo taller de máquina y herramientas cuenta con una cortadora laser de 100 Watts la cual acepta cortes de dimensiones de 2m x 1.5m.

Teniendo la forma de donde maquinar las piezas, se empezó a desarrollar el tercer y último prototipo, el cual cuyo rotor y estator, constaban de 7 piezas cada uno para formar 1 sola pieza.

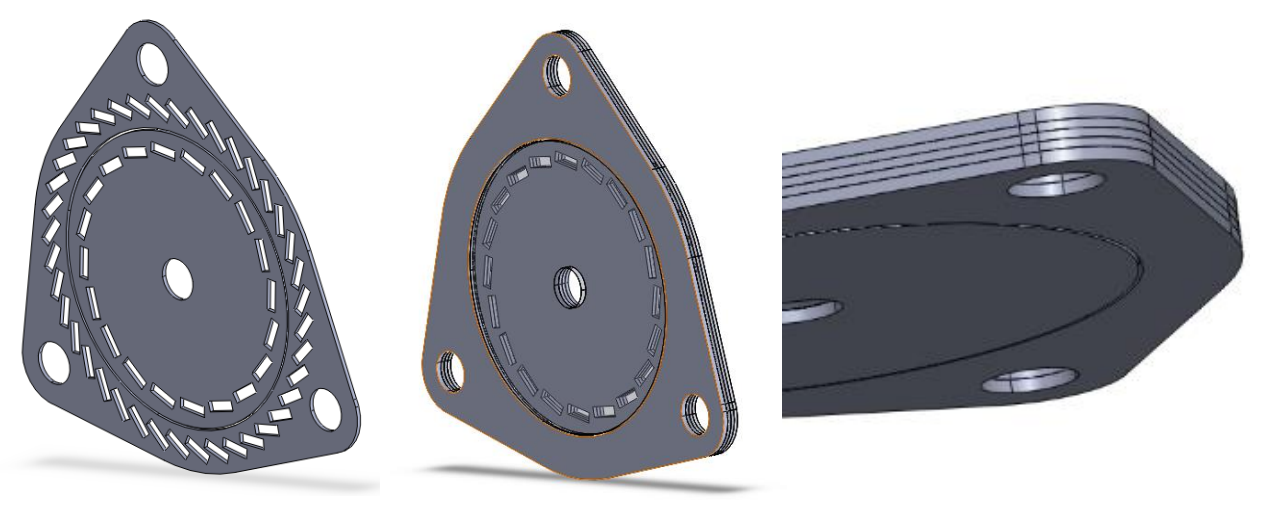

*Figura 24 Tercer prototipo. Diseño por Capas.*

<span id="page-53-1"></span>Este nuevo diseño cómo se observa en la [Figura 24,](#page-53-1) esta desarrollado por capas, esto permite cortar un material por capas y llevarlo al laser a cortar, esto permite maquilar la pieza de un sólo angulo sin ningun problema. Otra ventaja es que la colocacion de los imanes es facil y si es necesario retirarlos puede ser retirando las tapas y empujándolos desde uno de las caras descubiertas, lo cual los otros modelos no lo permitian.

## <span id="page-53-0"></span>**4.4 MATERIAL**

En la construcción del prototipo Físico se tuvieron que elegir los materiales óptimos para su maquilado. Los materiales utilizados fueron:

 200 Imanes de Neodimio Grado N42 [\(Figura 25\)](#page-54-0).- Estos imanes Tienen una remanencia de 1.2 T, lo cual los hace tener una energía magnética muy alta,

además resisten temperaturas arriba de los 250°C), como se muestra en la **Error! Reference source not found.**.

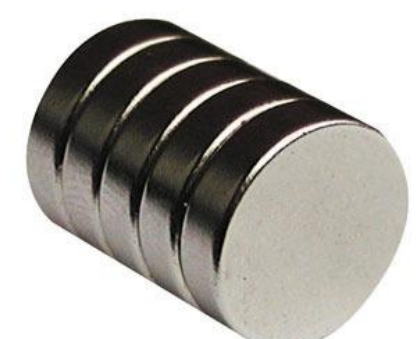

*Figura 25 Imán de Neodimio Grado N42 1.5 cm de Diámetro por 0.5 cm de Espesor.*

- <span id="page-54-0"></span> Un cilindro de Nylamid de 21cm de diámetro x 1m de largo.- Este material tiene las características de resistencia del acero además de ser un polímero termo formable a altas temperaturas. Será utilizado para formar El rotor y Estator.
- Tres cilindros de polipropileno de 2cm diámetros x 30 cm de largo.- Este material es un polímero más maleable, pero óptimo para el fine, el cual será de soporte del rotor y estator.
- Tornillos de 1 pulgada, utilizados para formar y fijar los rotores y estatores.
- Rodamientos ABEC 7. La característica de estos rodamientos es su baja fricción al giro. Son comúnmente utilizados en patinetas para lograr alcanzar velocidades altas más no tienen una durabilidad a esfuerzos trasversales.
- MDF. cuales sigla en inglés significan "Medium Density Fibreboard". Este material parece madera, pero es un aglomerado con fibras de madera aglutinadas con resinas sintéticas mediante fuerte presión y calor, en seco, hasta alcanzar una densidad media.
- Acrílico. El acrílico tiene la propiedad de que es amorfo, y posee una gran resistencia mecánica.

Con el mismo diseño se intentaron hacer 3 prototipos con los materiales Nylamid, MDF y Acrílico para maquillar tanto el rotor y el estator. El primer prototipo con el tercer diseño se empezó a crear con Nylamid, pero cuando se adquirió el material no se tenía bien claro como maquilarlo, en el tercer diseño se pensaba hacer por capas, para esto, el cilindro de Nylamid tenía que ser rebanado uniformemente y para ello se requería equipo especializado que pudiera admitir estas dimensiones y material. En CIMAV se intentó cortar el material, pero sólo se lograron unos cortes de 0.5cm de espesor, de superficie irregular, las cuales no eran adecuadas para la fabricación del prototipo. La máquina laser si puede realizar el corte para formar las cavidades donde van incrustados los imanes.

Material el cual permita tener un corte uniforme, para esto se utilizó el material MDF 0.5 y 0.7 cm de espesor; este material se mandó cortar en una empresa externa, obteniendo los resultados que se muestran a continuación:

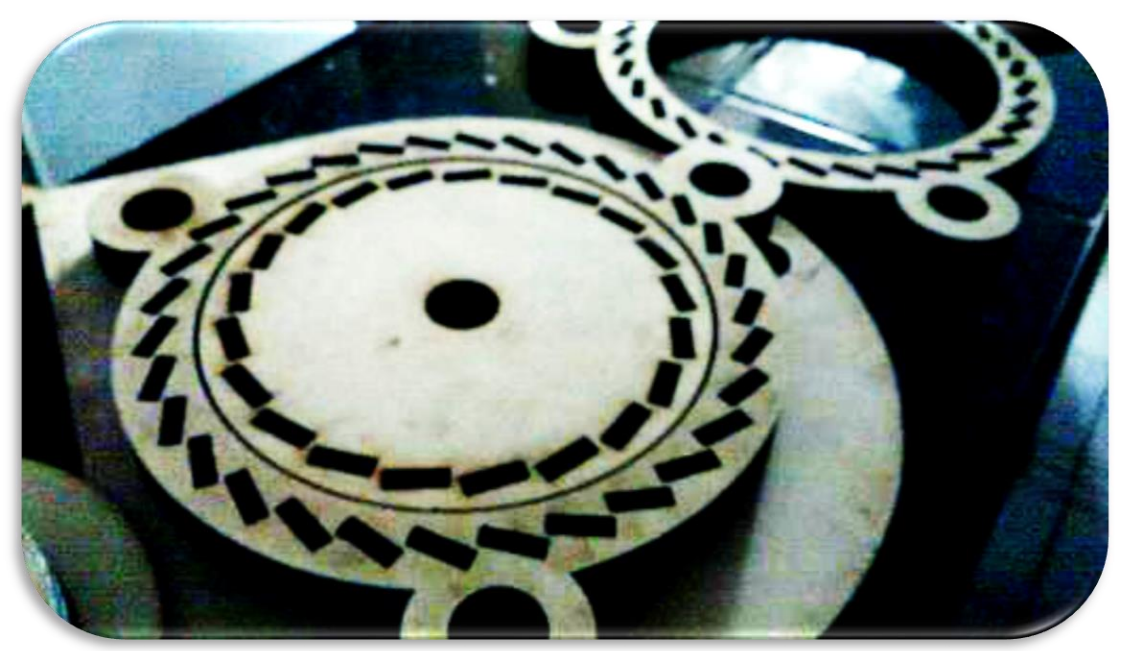

*Figura 26 Prototipo construido con MDF.*

En la **Error! Reference source not found.**[Figura 27,](#page-56-0) tanto el estator como el rotor fueron cortados con láser, con una máquina de 50 Watts. Se cortó el material suficiente para crear 3 estatores y 3 rotores, el ensamble de los imanes permanentes, se realizó sin ningún problema, pero el material no fue lo suficientemente resistente para soportar las fuerzas de atracción y repulsión de los mismos, rompiendo el material.

En la fabricación del tercer prototipo se utilizó una cortadora laser de 100W Marca Buyer Laser mostrado en la **Error! Reference source not found.**, cuya utilización fue proporcionada por la Facultad de Ingeniería de la Universidad Autónoma de Chihuahua.

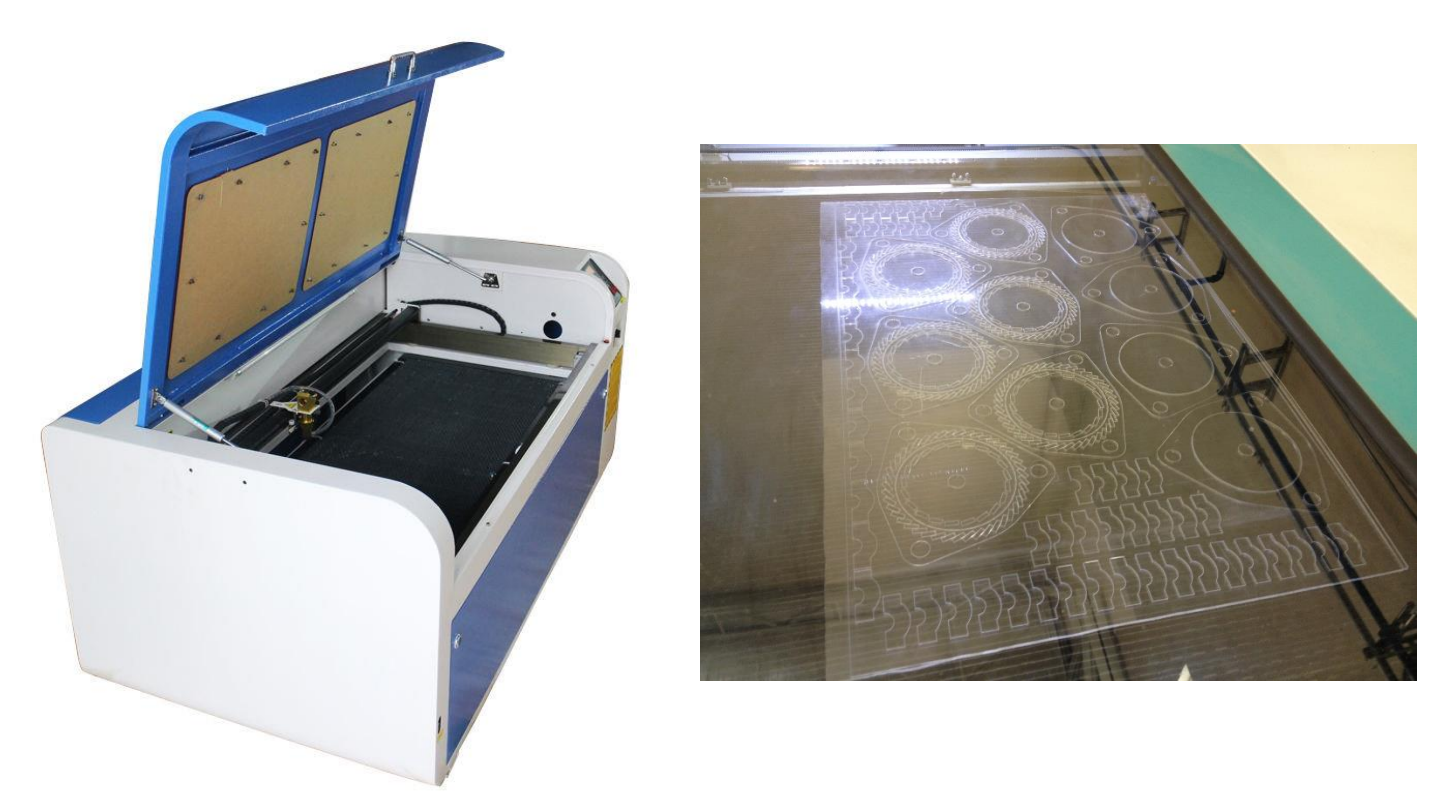

*Figura 27 Cortadora Laser Buyer de 100W, La cual corto el material de acrílico para formar las piezas que se utilizaron para crear el prototipo tres.*

<span id="page-56-0"></span>La cortadora Bayer Laser, corto todas las piezas de un acrílico de 0.5 cm de espesor teniendo una duración de 1 hora con 25 minutos. Después de realizar el corte y desensamblar todas las piezas cortadas del resto del acrílico, se procedió a armar el rotor y estator, para pegar los slides que formarían tanto el rotor como estator, se utilizó cemento para acrílico, el cual dio muy buenos resultados en este procedimiento.

Las recomendaciones que se siguieron para realizar satisfactoriamente el procedimiento de corte es que sea cual sea la programación del láser en cuestión de potencia y velocidad de corte, el acrílico no debe pasar del centímetro de espesor en acrílico, puesto por las propiedades ópticas de este, difracta el láser, haciendo que el corte no sea uniforme y realice un corte sesgado.

Con el tercer tipo de material, se realizó el mismo procedimiento de corte, sin embargo a diferencia de los anteriores, el acrílico cuenta con una resistencia mayor al MDF, se consiguió que se soportaran las fuerzas de atracción y repulsión de los imanes, por

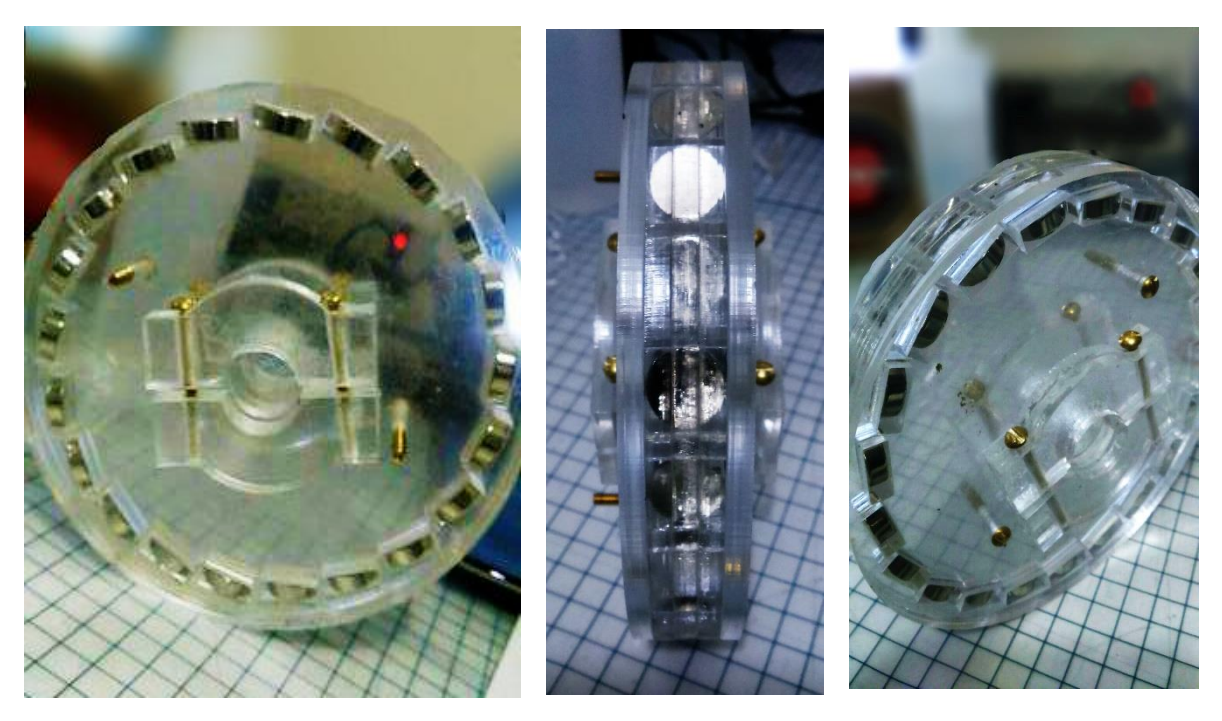

*Figura 28 tercer prototipo hecho con acrílico y cortado en laser.*

<span id="page-57-0"></span>lo que se decidió utilizar este Material para la fabricación final del prototipo.

En la [Figura 28](#page-57-0) se puede observar claramente los cortes para formar tanto el rotor como estator. Para el ensamble de la sección donde van incrustados los imanes con las tapas de los costados se utilizaron tornillos de 1 pulgada. En la unión de los cortes que

<span id="page-57-1"></span>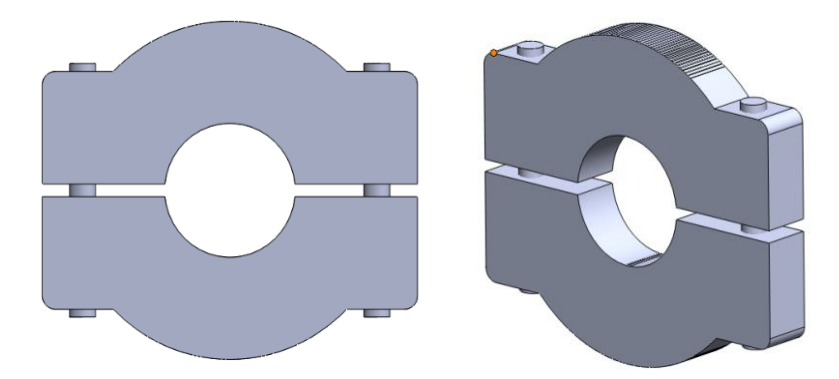

*Figura 29 Fijadores de Rotor y Estator.*

componen la sección de dónde van los imanes, se utilizó cemento para acrílico.

Tanto el rotor como el estator deben ser fijados a la base de lo que conformará el sistema completo para esto a las tapas del roto y estator se les colocaron fijadores mostrados en la [Figura 29,](#page-57-1) cabe mencionar que el estator es fijo y el rotor es la pieza que está en movimiento. El sistema tiene 3 cilindros de 10 cm para fijar el estator a la base, cada estator tiene seis seguros que lo fijan al a los 3 cilindros. Cada rotor tiene dos seguros que fijan a un cilindro que a su vez esta embonado a dos baleros fijos a la base. De esta forma queda armado el Motor.

De esta forma queda el sistema propuesto para corroborar resultados de simulación con respecto al prototipo real visto en la [Figura 30](#page-58-1)

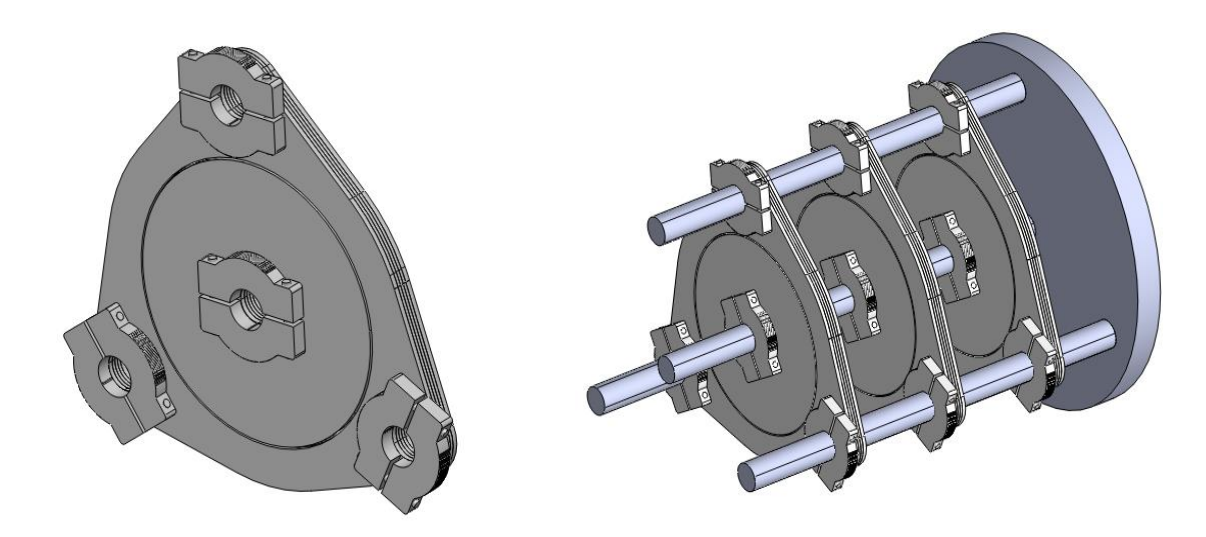

*Figura 30 Diseño del motor Ensamblado real. En SolidWorks.*

#### <span id="page-58-1"></span><span id="page-58-0"></span>**4.5 VALIDACIÓN Y RESULTADOS**

Teniendo construido el Prototipo físico, debemos comparar los resultados de la simulación del capítulo 5.1.4 con el comportamiento del modelo Físico. Como vimos en la gráfica de torque de la simulación dos picos, uno negativo y uno positivo, esto es porque en cierto punto el rotor se acelera hasta perder la mayoría del torque obtenido en ese punto y el torque negativo nos indica que la el rotor no pasara de ese punto ya que el mismo campo lo regresa. Esto significa que el rotor sólo dará ¾ de vuelta en caso de que el movimiento del rotor empieza desde el punto más alto de la cuerva del torque.

En el modelo físico nos dimos cuenta que prototipo con un sólo rotor y estator, efectivamente no puede dar una vuelta completa sin aplicarle un fuerza externa, además en cierto punto el rotor se acelera hasta llegar a un punto donde se regresa, se supone que este punto donde cambia de dirección, en la gráfica es donde entra el torque negativo.

Más adelante se colocaron los otros dos rotores y estatores, alineando los imanes con el primer rotor y estator, esto hizo dos cosas, que en la curva del torque tenga un pico más alto positivo pero uno negativo más bajo también. El comportamiento del sistema fue el mismo. Después se hicieron pruebas modificando las posiciones de del rotor haciendo que la alineación entre imanes de cada uno de ellos se perdiera desfasándolos. Gráficamente lo único que se logro es que la pendiente de la cuerva del troque disminuyera, pero tanto el pico positivo del torque como el negativo eran iguales.

Si al sistema le damos un toque mecánico inicial, el sistema se comporta diferente, no se detiene en primera vuelta, pero esto es porque además del torque que recibe inicialmente, también tiene energía mecánica por parte del usuario, esto sumado a la masa y gravedad de la tierra hace que aumente su inercia y que el torque sea positivo y mayor al torque negativo que recibe por parte del mismo sistema de imanes permanentes y fricciones varias del sistema durante varias revoluciones.

De esta manera pudimos validar que el modelo que se desarrolló en COMSOL lanza resultados aproximadamente reales y puede ser utilizado para optimizar algún sistema que requiera calcular fenómenos que involucren campos magnéticos en movimiento en conjunto con sistema dinámico.

## <span id="page-59-0"></span>**5 CONCLUSIONES**

Se realizó un análisis por medio de elemento finito ayudados de un software especializado para lograr resultados aproximados a la realidad, se ha convertido en uno de los medios más importantes para la investigación y desarrollo de nuevos conocimientos y tecnologías ya que gracias a esto, se pueden desarrollar equipos y optimizar su diseño a un costo razonablemente bajo a comparación de hacer este tipo de investigaciones a prueba y error. Como se vio en el tema 5.1.4, se estuvo modificando la configuración de los imanes para poder alcanzar un pico de torque más alto, pero al mover un imán se configuraron todos los demás con el mismo ángulo, por tanto sólo había dos ángulos de inclinación, lo cual era diferente en estator y rotor. Al conseguir el torque más alto y una curva más alisada se desarrolló el prototipo con la misma configuración para comprobar resultados.

Pudimos observar que los resultados del estudio con el rotor transciente fueron semejantes al análisis con el sistema físico. La hipótesis que tuvimos fue verdadera en primera instancia pero no se logró conseguir un giro completo del rotor utilizando únicamente la energía de los imanes, variando la cantidad de imanes y posición de los rotores se logró disminuir la fuerza de torque negativo que impedía el sistema pudiera completar el ciclo, pero a su vez también disminuía el torque positivo, en conclusión, la energía que se le da al sistema se pierde sin obtener energía de los imanes.

#### <span id="page-60-0"></span>**5.1 RECOMENDACIONES**

En esta tesis podemos observar que con la ayuda de herramientas como COMSOL podemos desarrollar análisis complejos para resolver modelos físicos que involucren sistemas dinámicos dependientes de fenómenos magnéticos.

En este trabajo faltaron algunas cuestiones como introducir un método de optimización para lograr observar resultados a diferentes geometrías y configuraciones espaciales de los imanes, tomando en cuenta algunas irreversibilidades y cambiando la geometría, forma, intensidad de campos entre imanes, probando con diversidad de campos entre otras cosas, para esto se tenía pensado desarrollar un método el cual involucraba la introducción de MATLAB en COMSOL [32] para que este se encargara de introducir todas esas variables y obtener los resultados más optamos variando, posiciones, intensidades, homogeneidades entre imanes, cantidad, espaciamiento, formada imanes, geometría de rotor y estator, tipo de rodamientos, peso y masa de rotor y estator. De esta forma no sólo se tiene la forma de simular un sistema magneto dinámico, sino también de optimizarlo, lo cual en la industria de motores eléctricos, rodamientos, generadores, alternadores, suspensiones magnéticas actuadores entre otros sistemas complejos tendría un gran peso en el desarrollo y optimización para obtener un producto mucho más competitivo y evitarse los grandes gastos de investigación y desarrollo comúnmente utilizados.

El siguiente punto a desarrollar que por cuestiones de tiempo no se logró completar, era colocarle un dispositivo al sistema, cuya finalidad lograra trasformar la energía mecánica que tenía de salida para convertirla en energía eléctrica, además de colocarle un sistema que lograra hacer que el torque negativo que se generaba al final del ciclo lograra disminuir, sin afectar la intensidad del torque positivo. De esta manera el lograría optimizar el giro del moto, haciendo que este pueda alcanzar más ciclos con la misma energía de arranque intentando optimizar el sistema. Esto se pensó porque al soportar el sistema físico armado de uno de los extremos, logramos reiniciar el ciclo moviendo un extremo 8 mm y regresándolo a su posición inicial en la posición donde el torque se hace negativo. Este salto se podría lograr de dos maneras, uno utilizando un electro imán que impulsara el rotor a romper este toque negativo y el otro un dispositivo en uno de los extremos que moviera 8 mm cada vez que pasara por el mismo punto. Cabe mencionar que estos sistemas requieren de energía externa para poderlos hacer funcionar, pero para ayudar a esa energía externa se le puede extraer por medio de un pequeño generador a los imanes permanentes por medio del toque que genera en el rotor.

## <span id="page-61-0"></span>**6 DISCUSIONES**

En estas investigaciones se tuvieron varias incógnitas que fueron resueltas conforme la investigación se fue dando a lugar, pero hay cuestiones que se pudieron resolver. La principal cuestión fue, que en los resultados de la simulación del tema 5.1.4 hay un torque positivo y uno negativo pero a lo largo del mismo esos picos no son apreciados, sino que ha una disminución y aumento de torque, lo curioso es eso mismo, si los imanes son iguales en todo aspecto, el rotor y estator tiene el mismo corte, ángulo y dirección, entonces ¿porque se ve ese desequilibrio? Además, se supone que como todo es igual, posición, tipo, intensidades, distancias etc., entonces al menos se podría pensar en una gráfica que no reflejara cambios o sólo mostrara una línea recta ya sea con intensidad de torque en 0.

Se tiene la hipótesis de este cuestionamiento, que como en el rotor y el estator no se tiene un imán uniforme que los rodee sino más bien una cantidad de imanes colocados lo más próximos entre sí, hay variaciones entre los campos, y la suma de todos ellos nos muestra un punto de equilibrio que el cual para poder llegar a él hay que recorrer un camino, haciendo que el sistema se acelere y se detenga hasta quedar con un torque igual a cero.

El siguiente cuestionamiento es uno de los principales que hizo hacer la investigación para realizar esta tesis. A un imán permanente para poderlo crear se le tuvo que implementar una cantidad de energía mucho más grande para poderlo formar, el imán permanente almacena esa energía como un capacitor y su estructura molecular hacen de ese capacitor bueno o malo para retenerlo. Esta retención se muestra en forma de campo magnético, con el paso del tiempo dicho imán permanente se desmagnetizara a una velocidad muy lenta tomando en cuenta imane de NdFeB como los que se utilizaron en esta tesis. Sabemos por la segunda ley de la energía, que un proceso sólo tiene una dirección y esto nos indica que no podemos sacar la misma energía que se le implemento al imán para magnetizarlo de la misma forma, pero por consiguiente si se podría extraer de alguna otra. Por ejemplo, el imán permanente al colocarlo en una superficie ferromagnética se quedara fijo y estático sin realizar ningún trabajo, ya que éste no se mueve, pero tiene que mantenerse suspendido o pegado en dicho material sin que nadie lo sujete más que el mismo campo magnético, por lo tanto la única energía que puede mantenerlo suspendido tomando en cuenta la fuerza de gravedad durante un tiempo determinado, solo puede ser la energía magnética, entonces la energía que se utilizó para poder magnetizar al imán, también es utilizada para poder suspenderlo o mantenerlo pegado al material ferromagnético. Tomando en cuenta este análisis, los imanes realizaran trabajo sobre él, ¿perderán su magnetización o energía magnética mucho más rápido que a velocidad natural?

## <span id="page-63-0"></span>**7 BIBLIOGRAFÍA**

- [1] O. Edenhofer, R. Pichs-Madruga y Y. Sokona, Fuentes de Energía Renovable y migración del cambio climatico, 2011.
- [2] F. Young y Z. Sears, Física Universitaria con física moderna, 2009.
- [3] B. Cullity y C. Graham, Introduction to Magnetic Materials, New Jersy: John Wiley & Sons, Inc. Hoboken, 2009.
- [4] B. Cullity y C. Graham, Introduction to magnetic materials, New Jersy, 2009.
- [5] K. Buchow y F. De Boer, Physics of magnetism and magnetic materials, New York: Kluwer Academic, 2004.
- [6] F. Calvo Alvarez, «http://revistamarina.cl,» 1999. [En línea]. Available: http://revistamarina.cl/revistas/1999/3/calvo.pdf. [Último acceso: 2016].
- [7] Y. S. D. N.-H. Tetsuji Saito, «Enhancement of magnetic properties by Zn addition in Nd-Fe-B ho tdeformed magnets produced by spark plasma sintering method,» *Elsevier,* p. 5, 2016.
- [8] J. Coey, Magnetism and magnetic materials.
- [9] J. Roldan Viloria, Motores eléctricos : automatismos de control., Thomson-Paraninfo , 2008.
- [10] F. Martinez Dominguez, Reparacion y bobinado de motores eléctricos., Paraninfo , 2008.
- [11] B. M. Weedy, Sistemas eléctricos de gran potencia., Reverte , 1978.
- [12] J. Roldan Viloria, Motores eléctricos : accionamiento de maquinas. 30 tipos de motores., Thomson , 2005.
- [13] J. C. Calloni, Curso basico de fuerza motriz, Alsina, 2007.
- [14] G. Enriquez Harper, El libro practico de los generadores, transformadores y motores eléctricos., Limusa , 2012.
- [15] T. R. Zienkiewicz O.C., El metodo de los elementos finitos, CIMNE, 2012.
- [16] S. Laín Beatove y M. Hidalgo Sala, El método de los elementos finitos y sus aplicaciones en ingeniería, Universidad Autonoma del Occidente, 2013.
- [17] A. M. Ramos Del Olmo , Introducción al análisis matemático del método de elementos finitos, UCM, 2013.
- [18] S. Tosina Fernández y E. Laniado Jacome, Diseño de un rodamiento mediante el Método de los Elementos Finitos: Diseño, análisis y simulación de un sistema dinámico en código Algor, Editorial Académica Española, 2012.
- [19] E. P. Furlani, Permanent Magnet and Electromechanical Devices, 2001.
- [20] E. De la Rosa Oliver, Modelos diferenciales y numéricos en la ingeniería : métodos de Fourier, de diferencias y de elementos finitos, BTU, 2003.
- [21] CADArtifex, SOLIDWORKS 2016: A Power Guide for Beginners and Intermediate Users, CreateSpace Independent Publishing Platform, 2016.
- [22] P. Tran, Solidworks 2015 Part I Basic Tools, SDC Publications, 2014.
- [23] M. Tabatabaian, COMSOL5 for Engineers (Multiphysics Modeling), Mercury Learning & Information; Pap/Cdr edition, 2015.
- [24] M. Erives, «Simulación de una celda fotovoltáica por medio de elemento finito».
- [25] Y. F. T. L. G. L. Q. W. Weibin Cui, «Origins analysis of coercivity enhancement mechanism in diffusion processed Nd-Fe-B magnets,» *Elsevier,* p. 5, 2016.
- [26] L. Ray-Lee, «Permanent Magnet Apparatus». Tainan City Patente US 2013/0162086 A1, 27 Jun 2013.
- [27] E. Ronald Arthur, «Permanent Magnet Work Generating Motor». West Palm Beach (US) Patente US 2014/0232229 A1, 21 Febrero 2013.
- [28] Y. A. Cengel y M. A. Bones, Termodinámica, Mc Graw Hill, 2011.
- [29] R. K. Rajput, Ingenieria Termodinamica, Cengage Learning Editores S.A. de C.V, 2011.
- [30] K. C. Rolle, Termodinamica, PEARSON, 2006.
- [31] R. W. Pryor, Multiphysics Modeling Using COMSOL®: A First Principles Approach, Jones & Bartlett Learning, 2009.
- [32] J. van Schijndel, Integrated Modeling using MatLab, Simulink and COMSOL: with heat, air and moisture applications for building physics and systems, VDM Verlag Dr. Müller, 2008.
- [33] H. D. y. R. A. F. YOUNG, Fisica Universitaria con fisica moderna Vol. 2, México: PEARSON EDUCACIÓN, 2009.